**УТВЕРЖДАЮ** 

Технический директор<br>ООО «ИЦРМ»

-М.С. Казаков Titles  $2017r$ .  $10$ «Испытательный u a orbert 1.

АНАЛИЗАТОРЫ ПАРАМЕТРОВ КАЧЕСТВА ЭЛЕКТРИЧЕСКОЙ ЭНЕРГИИ PQM-702T, PQM-703, PQM-710, PQM-711

Производства фирмы «SONEL S.A.», Польша

МЕТОДИКА ПОВЕРКИ

PQM-711-17 MIT

г. Видное 2017

# Содержание

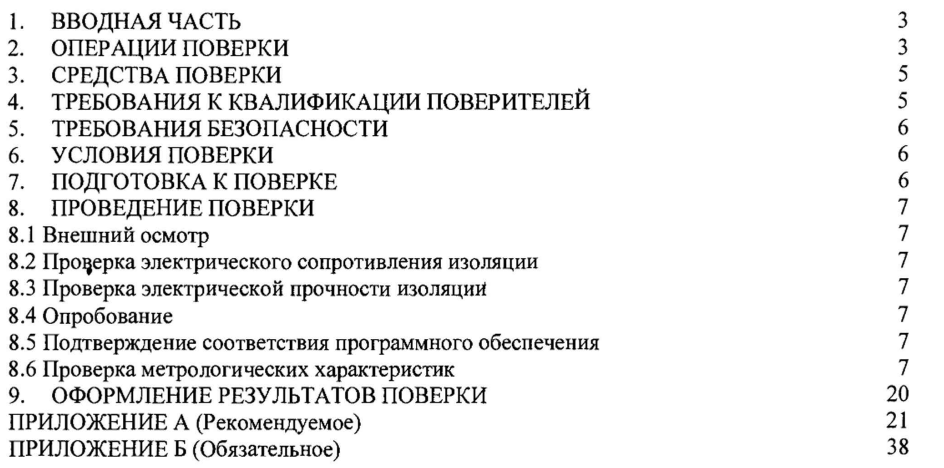

Станица 2 из 37

 $\mathcal{L}(\mathcal{L})$  ,  $\mathcal{L}(\mathcal{L})$  ,  $\mathcal{L}(\mathcal{L})$ 

# 1. ВВОДНАЯ ЧАСТЬ

1.1 Настоящая методика поверки (далее по тексту - методика) распространяется на анализаторы параметров качества электрической энергии PQM-702T, PQM-703, PQM-710, РОМ-711 (далее - анализаторы) и устанавливает методы, а также средства их первичной и периодической поверок.

1.2 На первичную поверку следует предъявлять анализаторы до ввода в эксплуатацию и после ремонта.

1.3 На периодическую поверку следует предъявлять анализаторы в процессе эксплуатации и/или хранения.

1.4 Интервал между поверками в процессе эксплуатации и хранения устанавливается потребителем с учетом условий и интенсивности эксплуатации анализаторов, но не реже одного раза в 2 года.

# 2. ОПЕРАЦИИ ПОВЕРКИ

2.1 При проведении поверки проводят операции, указанные в таблице 1.

Таблица 1 - Операции поверки

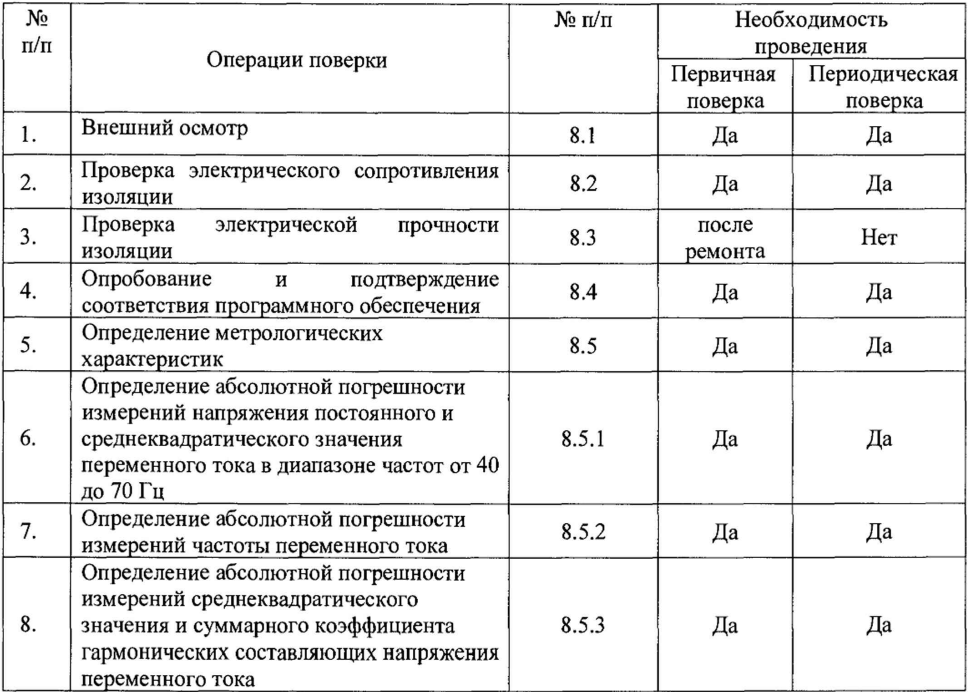

Станица 3 из 37

 $\ddot{\phantom{a}}$ 

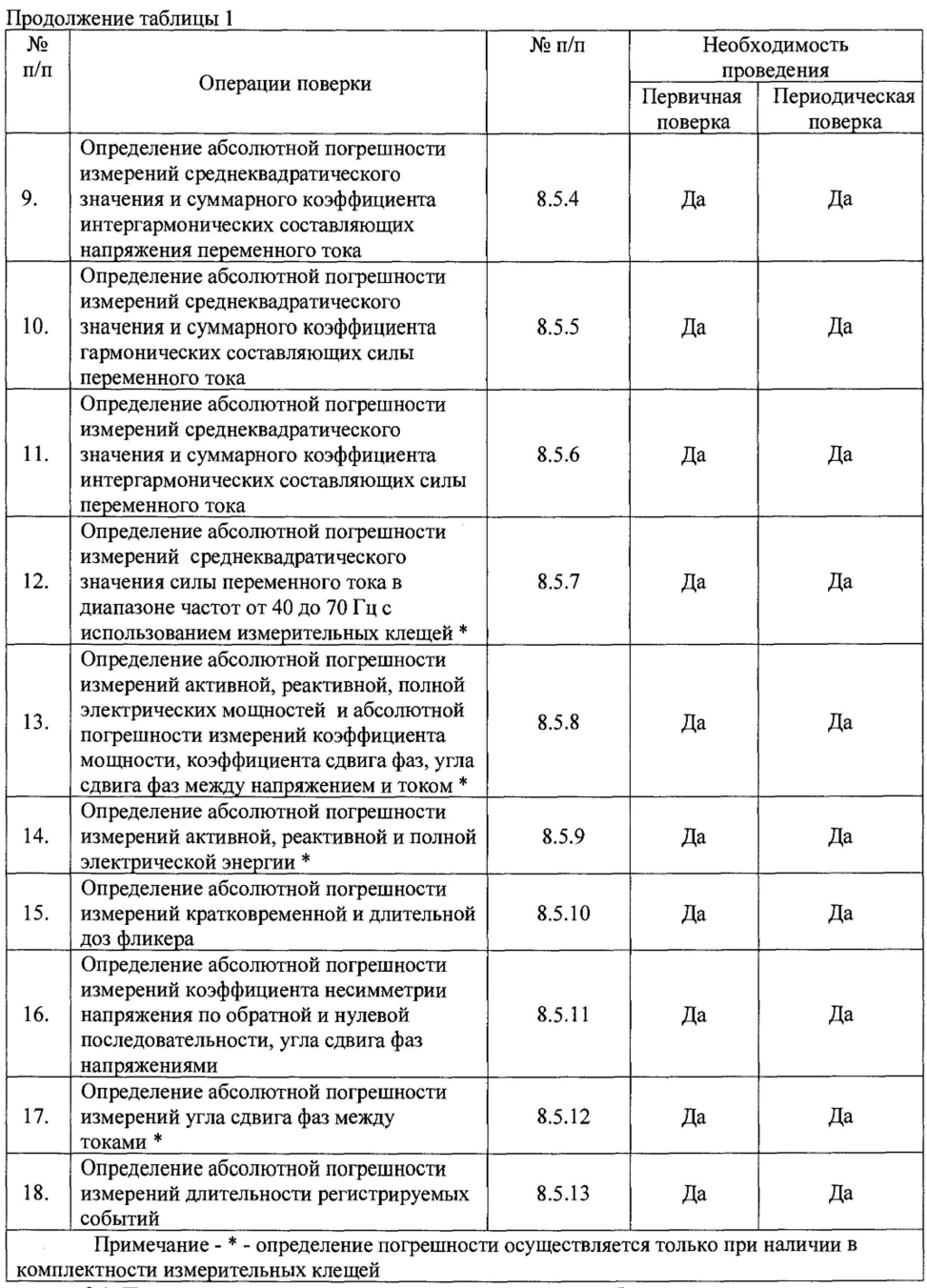

9.1 Последовательность проведения операций поверки обязательна.

Станица 4 из 37

9.2 При получении отрицательного результата в процессе выполнения любой из операций поверки анализатор бракуют и его поверку прекращают.

# 3. СРЕДСТВА ПОВЕРКИ

3.1 Перечень средств измерений, используемых при поверке, приведен в таблице 2.

3.2 Применяемые средства поверки должны быть исправны, средства измерений поверены и иметь действующие документы о поверке. Испытательное оборудование должно быть аттестовано.

3.3 Вместо указанных в таблице 2 средств поверки допускается использовать другие аналогичные средства измерений, обеспечивающие определение метрологических характеристик поверяемых средств измерений с требуемой точностью.

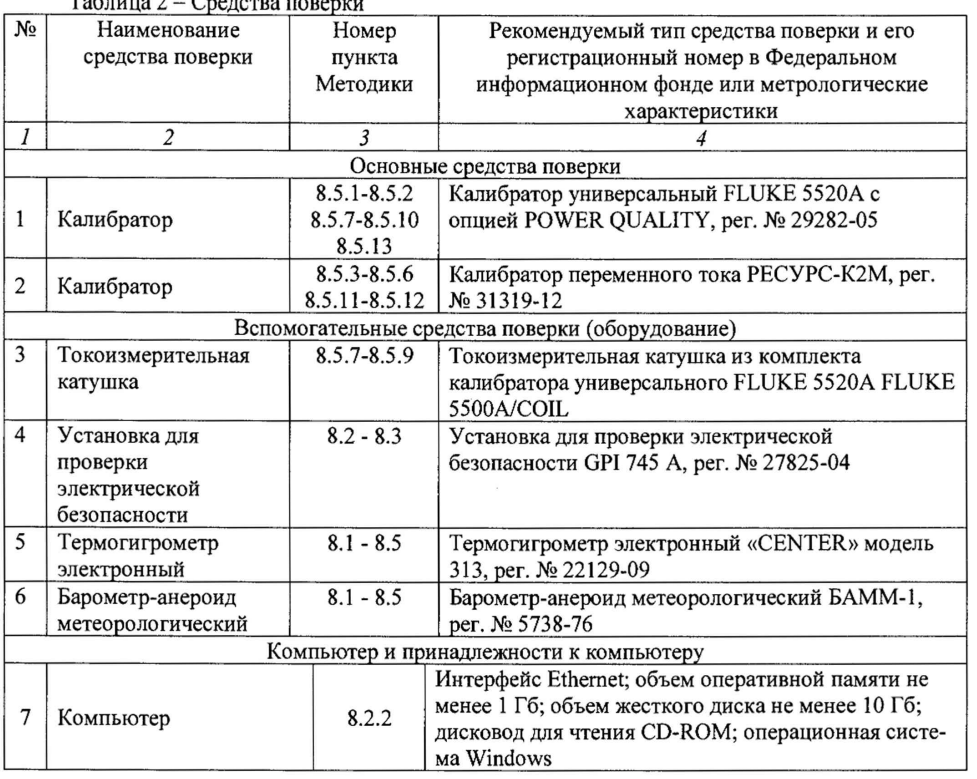

# 4. ТРЕБОВАНИЯ К КВАЛИФИКАЦИИ ПОВЕРИТЕЛЕЙ

4.1 К поверке анализаторов допускают лиц, имеющих документ о повышении квалификации в области поверки средств измерений электрических величин.

4.2 Поверитель должен пройти инструктаж по технике безопасности и иметь действующее удостоверение на право работы в электроустановках с напряжением до и выше 1000 В с квалификационной группой по электробезопасности не ниже III.

Станица 5 из 37

# 5. ТРЕБОВАНИЯ БЕЗОПАСНОСТИ

5.1 При проведении поверки должны быть соблюдены требования безопасности в соответствии с ГОСТ 12.3.019-80.

5.2 Во избежание несчастного случая и для предупреждения повреждения анализатора необходимо обеспечить выполнение следующих требований:

- подсоединение анализатора и оборудования к сети должно производиться с помощью кабеля или адаптера и сетевых кабелей, предназначенных для данного оборудования;

- заземление анализатора должно производиться посредством заземляющего провода анализатора или сетевого адаптера;

- присоединения анализатора и оборудования следует выполнять при отключенных входах и выходах (отсутствии напряжения на разъемах);

- запрещается работать с анализатором в условиях температуры и влажности, выходящих за допустимые значения:

- запрещается работать с анализатором в случае обнаружения его повреждения.

# 6. УСЛОВИЯ ПОВЕРКИ

6.1 При проведении поверки должны соблюдаться следующие условия:

- температура окружающей среды от +15 до +25 °С;

- атмосферное давление от 85 до 105 кПа;

- относительная влажность воздуха от 30 до 80 %.

# 7. ПОДГОТОВКА К ПОВЕРКЕ

7.1 Перед проведением поверки необходимо выполнить следующие подготовительные работы:

- изучить руководство по эксплуатации поверяемые анализаторы, а также руководства по эксплуатации применяемых средств поверки;

- выдержать средства измерений в условиях окружающей среды, указанных в п.6.1, не менее 1 ч, если они находились в климатических условиях, отличающихся от указанных в п.6.1;

- подготовить к работе средства измерений и выдержать во включенном состоянии в соответствии с указаниями руководств по эксплуатации.

7.2 До проведения поверки необходимо установить на персональный компьютер программное обеспечение «SONEL ANALYSIS» (далее по тексту - «SONEL ANALYSIS»), предназначенное для управления анализатором (для модификаций анализаторов PQM-710 и РОМ-711 вместо персонального компьютера допустимо пользоваться планшетным компьютером с программным обеспечением «SONEL ANALYSIS MOBILE»). Прилагаемое программное обеспечение находится на компакт-диске из комплекта анализатора. Также его можно загрузить с сайта www.sonel.ru из раздела HAIIIA БИБЛИОТЕКА - ПРОГРАММНОЕ ОБЕСПЕЧЕНИЕ.

7.3 После установки «SONEL ANALYSIS», необходимо подключить анализатор к персональному компьютеру, с использованием кабеля, и запустить «SONEL ANALYSIS». В главном меню программы необходимо выбрать «АНАЛИЗАТОР» - «КОНТРОЛЬ», выделить строку с необходимым анализатором, и нажать ВЫБРАТЬ. В следующем диалоговом окне произвести ввод PIN-кода (по умолчанию - «000»). Сброс PIN-кода можно провести в соответствии с руководством по эксплуатации. После проведения данных действия анализатор полностью готов к проведению конфигурирования и измерений.

7.4 В пункте меню «АНАЛИЗАТОР» - «КОНФИГУРАЦИЯ» программы «SONEL ANALYSIS» нужно провести и сохранить следующие настройки для Точки измерений 1:

Станица 6 из 37

тип сети - «Трехфазная четырехпроволная («Звезла»): номинальные напряжение сети -220/380 В; частота сети - 50 Гц; тип клешей - не использовать; трансформаторы напряжения откл; Напряжение N-PE - вкл. После проведения первичных настроек программы «SONEL ANALYSIS» необходимо их передать в анализатор с использованием пункта «ЭКСПОРТ».

# 8. ПРОВЕЛЕНИЕ ПОВЕРКИ

# 8.1 Внешний осмотр

При проведении внешнего осмотра должно быть установлено соответствие проверяемого анализатора следующим требованиям:

- комплектности анализаторов в соответствии с руководством по эксплуатации;

- не должно быть механических повреждений корпуса, лицевой панели, органов управления, все надписи на панелях должны быть четкими и ясными;

- все разъемы не должны иметь повреждений и должны быть чистыми.

Результаты считаются положительными, если выполняются все вышеуказанные требования.

# 8.2 Проверка электрического сопротивления изоляции

Проверку проводят в соответствии с п.10.2 ГОСТ Р 8.656-2009 «Государственная система обеспечения единства измерений. Средства измерений показателей качества электрической энергии. Методика поверки».

# 8.3 Проверка электрической прочности изоляции

Проверку проводят в соответствии с п.10.3 ГОСТ Р 8.656-2009 «Государственная система обеспечения единства измерений. Средства измерений показателей качества электрической энергии. Методика поверки».

# 8.4 Опробование и подтверждение соответствия программного обеспечения

# 8.4.1 Опробование

При опробовании проверяются работоспособность дисплея и клавиш управления; режимы, отображаемые на дисплее, при нажатии соответствующих клавиш.

Результаты считаются положительными, если сохранятся работоспособность дисплея и клавиш управления, а также режимы, отображаемые на дисплее, при нажатии соответствующих клавиш соответствуют руководству по эксплуатации.

8.4.2 Подтверждение соответствия программного обеспечения

Подтверждение соответствия, встроенного и прикладного программного обеспечения (далее пот тексту - ПО) осуществляется путем определения идентификационного наименования и номера версии ПО.

Для определения идентификационного наименования и номера версии встроенного ПО проверяют информацию, отображаемую на дисплее измерителя при его включении.

Для определения идентификационного наименования и номера версии прикладного ПО, проверяют информацию, указанную в главном меню программы «SONEL ANALYSIS».

Результат определения идентификационного наименования считают положительным, если идентификационное наименование и номер версии встроенного и прикладного ПО соответствует данным, указанным в Приложении Б.

## 8.5 Определение метрологических характеристик

Проверку метрологических характеристик проводят в соответствии ГОСТ Р 8.656-2009 «Государственная система обеспечения единства измерений. Средства измерений показателей качества электрической энергии. Методика поверки» в следующей последовательности:

Станица 7 из 37

# 8.5.1 Определение абсолютной погрешности измерений напряжения постоянного и среднеквадратического значения напряжения переменного тока в диапазоне частот от 40 ло 70 Гн.

Поверяемый анализатор подключают к калибратору универсальному Fluke 5520A (далее по тексту - калибратор) в соответствии со схемой, представленной на рисунке 1. На калибраторе устанавливают значения в точках, в соответствии с таблицами А.1 Приложения А (при определении абсолютной погрешности измерений напряжения постоянного тока), А.2 Приложения А (при определении абсолютной погрешности измерений среднеквадратического значения напряжения переменного тока). Измерения анализатором производятся автоматически. Результаты измерений можно увидеть в разделе программы «SONEL ANALYSIS» в пункте меню «АНАЛИЗАТОР» - «ИЗМЕРЕНИЯ В РЕАЛЬНОМ ВРЕМЕНИ» на вкладке «ИЗМЕРЕНИЯ». Фиксируются показания поверяемого анализатора, и результат заносится в эти же таблицы. Полярность должна оказать положительное влияние на L1, L2, L3 и отрицательное на РЕ.

Абсолютную погрешность измерений напряжения постоянного тока  $\overline{M}$ среднеквадратического значения напряжения переменного тока определяют по формуле (1):

$$
\Delta = X_{\text{yct}} - X_{\text{H3M}} \tag{1}
$$

Х<sub>уст</sub> - показания калибратора гле Хизм - показания поверяемого анализатора.

Результаты поверки считают положительными, если полученные значения погрешностей не превышают нормируемых по данным таблиц А.1, А.2 Приложения А.

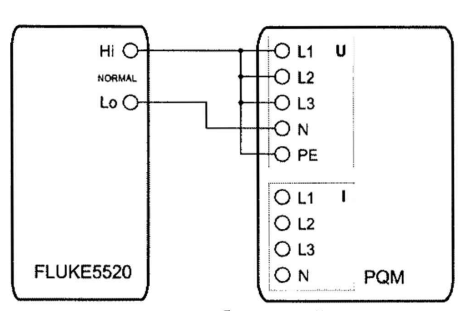

Рисунок 1 - Структурная схема определения абсолютной погрешности измерений напряжения постоянного и среднеквадратического значения напряжения переменного тока, частоты переменного тока

где PQM - поверяемый анализатор; FLUKE 5520 - калибратор универсальный Fluke 5520

## 8.5.2 Определение абсолютной погрешности измерений частоты переменного тока.

Поверяемый анализатор подключают к калибратору в соответствии со схемой, представленной на рисунке 1. На калибраторе устанавливают значения в точках, в соответствии с таблицей А.3 Приложения А. Измерения анализатором производятся автоматически. Результаты измерений можно увидеть в разделе программы «АНАЛИЗАТОР» - «ИЗМЕРЕНИЯ В РЕАЛЬНОМ ВРЕМЕНИ» на вкладке «ИЗМЕРЕНИЯ». При измерении частоты может понадобиться до 10 с для получения результата. Фиксируются показания поверяемого анализатора, и результат заносится в эту же таблицу.

Абсолютную погрешность измерений частоты переменного тока определяют по формуле (1).

Результаты поверки считают положительными, если полученные значения погрешностей

Станица 8 из 37

не превышают нормируемых по данным таблицы А.3 Приложения А.

# 8.5.3 Определение абсолютной погрешности измерений среднеквадратического значения и суммарного коэффициента гармонических составляющих напряжения переменного тока.

Поверяемый анализатор подключают к калибратору переменного тока Ресурс-К2М в соответствии со схемой, представленной на рисунке 2. На калибраторе переменного тока Ресурс-К2М (далее по тексту - Ресурс-К2М) устанавливают значения в точках, в соответствии с таблицей А.4 Приложения А. Измерения анализатором производятся автоматически. Результаты измерений можно увидеть в разделе программы «АНАЛИЗАТОР» - «ИЗМЕРЕНИЯ В РЕАЛЬНОМ ВРЕМЕНИ» на вкладке «Гармоники» и вкладке «Измерения». Фиксируются показания поверяемого анализатора, и результат заносится в эту же таблицу.

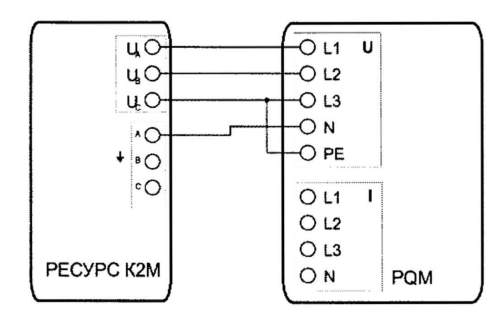

Рисунок 2 - Структурная схема определения абсолютной погрешности измерений среднеквадратического значения и суммарного коэффициента гармонических (интергармонических) составляющих напряжения переменного тока

```
где PQM - поверяемый анализатор;
РЕСУРС-К2М - калибратор переменного тока Ресурс-К2М.
```
Абсолютную погрешность измерений среднеквадратического значения гармонических составляющих напряжения переменного тока определяют по формуле (1).

Абсолютную погрешность измерений суммарного коэффициента гармонических составляющих напряжения переменного тока  $\Delta THD_{U}$ , %, определяют по формуле (2).

$$
\Delta \text{THD}_{\text{U}} = \frac{\text{U}_{\text{H,h}} \text{ ycr}}{\text{U}_{\text{RMS}} \text{ ycr}} \cdot 100\% - \text{THD}_{\text{U}} \text{ m/s}
$$
 (2)

U<sub>H, h</sub> ycr - установленное на калибраторе значение h-й гармоники напряжения где переменного тока, В;

URMS yer - установленное на калибраторе значение напряжения переменного тока основной частоты, В;

THD<sub>U изм</sub> - показания поверяемого анализатора, %.

Результаты поверки считают положительными, если полученные значения погрешностей не превышают нормируемых по данным таблицы А.4 Приложения А.

Станица 9 из 37

# 8.5.4 Определение абсолютной погрешности измерений среднеквадратического значения и суммарного коэффициента интергармонических составляющих напряжения переменного тока.

Поверяемый анализатор подключают к Ресурс-К2М в соответствии со схемой, представленной на рисунке 2. На Ресурс-К2М устанавливают значения в точках, в соответствии с таблицей А.5 Приложения А. Измерения анализатором производятся автоматически. Результаты измерений можно увидеть в разделе программы «АНАЛИЗАТОР» - «ИЗМЕРЕНИЯ В РЕАЛЬНОМ ВРЕМЕНИ» на вкладке «Интергармоники». Фиксируются показания поверяемого анализатора, и результат заносится в эту же таблицу.

Абсолютную погрешность измерений среднеквадратического значения интергармонических составляющих напряжения переменного тока определяют по формуле (1).

Абсолютную погрешность измерений суммарного коэффициента интергармонических составляющих напряжения переменного тока  $\Delta TID_{\upsilon}$ , %, определяют по формуле (3).

$$
\Delta \text{TID}_{\text{U}} = \frac{\text{U}_{C,l} \text{ ycr}}{\text{U}_{RMS} \text{ ycr}} \cdot 100 - \text{TID}_{\text{U HSM}} \tag{3}
$$

U<sub>C, i</sub> yer - установленное на калибраторе значение i-й интергармоники напряжения где переменного тока, В;

URMS yer - установленное на калибраторе значение напряжения переменного тока основной частоты, В;

TID<sub>U изм</sub> - показания поверяемого анализатора, %.

Результаты поверки считают положительными, если полученные значения погрешностей не превышают нормируемых по данным таблицы А.5 Приложения А.

## 8.5.5 Определение абсолютной погрешности измерений среднеквадратического значения и суммарного коэффициента гармонических составляющих силы переменного тока.

В программе «SONEL ANALYSIS» выбрать пункт меню «АНАЛИЗАТОР» -«КОНФИГУРАЦИЯ» и установить в нем наименование точки измерения ServiceMode001 для Точки измерений 1. Установить тип клещей - «С4» и отметить «Ток нейтрали (N)» в дополнительных измерениях. Так как измерения, проводимые с использованием токовых клещей, производятся за счет преобразования измеренного клещами значения силы переменного тока в напряжение переменного тока, и последующей его подачи на токовые разъемы анализатора, необходимо проверить характеристики канала измерений силы переменного тока анализатора на основе напряжения переменного тока. При выборе в конфигурации измерительных клещей С-4, коэффициент масштабирования токовых разъемов анализатора К = 1000 А/ 1 В. (Например, значение силы тока 500 А соответствует значению напряжения переменного тока 0,5 В на токовых разъемах анализатора).

Поверяемый анализатор подключают к Ресурс-К2М в соответствии со схемой, представленной на рисунке 3. При этом токовые разъемы L2, L3, N поверяемого анализатора поочередно соединяются с потенциальными разъемами Ресурс-К2М при фиксированном подключении токового разъема L1. Недопустимо одновременное подключение более двух разъемов, так как токовые входы анализатора имеют более низкое входное сопротивление, чем потенциальные разъемы. При соединении следует учесть соответствие необходимых к подключению контактов токовых разъемов поверяемого анализатора и разъемов Ресурс-К2М. (см. рисунок 4). На Ресурс-К2М устанавливают значения в точках, в соответствии с таблицей А.6 Приложения А.

Измерения анализатором производятся автоматически. Результаты измерений можно увидеть в разделе программы «АНАЛИЗАТОР» - «ИЗМЕРЕНИЯ В РЕАЛЬНОМ ВРЕМЕНИ» на вкладке «Гармоники» и вкладке «Измерения». Фиксируются показания поверяемого

Станица 10 из 37

анализатора, и результат заносится в эту же таблицу.

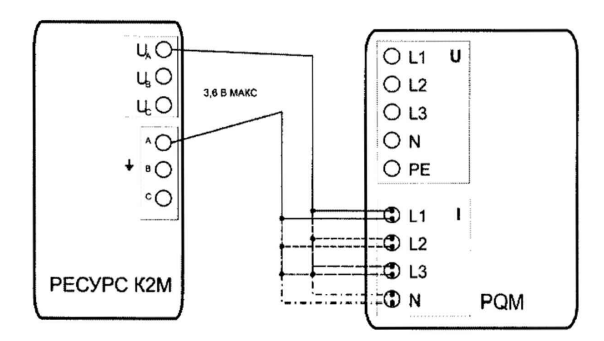

Рисунок 3 - Структурная схема определения абсолютной погрешности измерений среднеквадратического значения и суммарного коэффициента гармонических (интергармонических) составляющих силы тока

где РОМ - поверяемый анализатор;<br>РЕСУРС-К2М - калибратор переменного тока Ресурс-К2М.

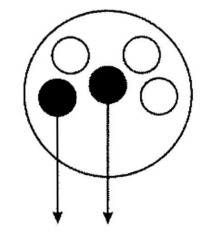

К входным потенциальным разъемам калибратора

Рисунок 4 - Структурная схема используемых контактов токовых разъемов поверяемого анализатора для подключения к Ресурс-К2М.

Абсолютную погрешность измерения среднеквадратического значения гармонических составляющих силы переменного тока  $\Delta I_{H,h}$ , А, определяют по формуле (4)

$$
\Delta I_{H,h} = U_{H,h} \, \text{per} \cdot K_n - I_{H,h} \, \text{atm}
$$
\n
$$
\tag{4}
$$

где U<sub>H,h</sub> yer - установленное на калибраторе значение h-й гармоники напряжения переменного тока, В;

I<sub>H, h изм</sub> - показания поверяемого анализатора, A;

 $K_{\rm n}$  - коэффициент масштабирования токовых разъемов анализатора ( $K_{\rm n}$  = 1000 A/1 B),  $A/B$ .

Абсолютную погрешность измерения суммарного коэффициента гармонических составляющих силы переменного тока  $\Delta$ THD<sub>I</sub>, %, определяют по формуле (5).

$$
\Delta \text{THD}_\text{I} = \frac{U_{\text{H,h}} \text{ ycr}}{U_{\text{RMS}} \text{ ycr}} \cdot 100 - \text{THD}_{\text{I} \text{ m3M}} \tag{5}
$$

U<sub>H, h уст</sub> - установленное на калибраторе значение h-й гармоники напряжения переменного где

Станица 11 из 37

тока, В:

 $U_{RMS}$  ver - установленное на калибраторе значение напряжения переменного тока основной частоты. В.

THD<sub>I изм</sub> - показания поверяемого анализатора, %.

Результаты поверки считают положительными, если полученные значения погрешностей не превышают нормируемых по данным таблицы А.6 Приложения А.

## 8.5.6 Определение абсолютной погрешности измерений среднеквадратического значения и суммарного коэффициента интергармонических составляющих силы переменного тока.

Предварительно необходимо убедиться, что в программе «SONEL ANALYSIS» проведены настройки, которые описаны в п.8.5.5.

Поверяемый анализатор подключают к калибратору Ресурс-К2М в соответствии со схемой, представленной на рисунке 3. На Ресурс-К2М устанавливают значения в точках, в соответствии с таблицей А.7 Приложения А. Измерения анализатором производятся автоматически. Результаты измерений можно увидеть в разделе программы «АНАЛИЗАТОР» -«ИЗМЕРЕНИЯ В РЕАЛЬНОМ ВРЕМЕНИ» на вкладке «Интергармоники». Фиксируются показания поверяемого анализатора, и результат заносится в эту же таблицу.

Абсолютную погрешность измерений среднеквадратического значения интергармонических составляющих силы переменного тока I<sub>C.i</sub>, A, определяют по формуле (6).

$$
\Delta I_C = U_{C,i \text{ ycr}} \cdot K_n - I_{C,i \text{ mm}} \tag{6}
$$

U<sub>C, i</sub> yer - установленное на калибраторе значение i-й интергармоники напряжения где переменного тока, В;

I<sub>H, h изм</sub> - показания поверяемого анализатора, А.

 $K_{\rm \text{n}}$  - коэффициент масштабирования токовых разъемов анализатора ( $K_{\rm \text{n}}$  = 1000 A/1 B),  $A/B$ .

Абсолютную погрешность измерений суммарного коэффициента интергармонических составляющих силы переменного тока  $\Delta TID_1$  определяют по формуле (7).

$$
\Delta \text{TID}_\text{I} = \frac{U_{\text{C},i} \text{ ycr}}{U_{\text{RMS}} \text{ ycr}} \cdot 100 - \text{TID}_{\text{I B3M}} \tag{7}
$$

 $U_{C,i}$  уст – установленное на калибраторе значение i-й интергармоники напряжения где переменного тока, В;

URMS yer - установленное на калибраторе значение напряжения переменного тока основной частоты, В.

TID<sub>I изм</sub> - показания поверяемого анализатора, %.

Результаты поверки считают положительными, если полученные значения погрешностей не превышают нормируемых по данным таблицы А.7 Приложения А.

#### Примечание

После завершения проведения поверки по этому пункту, необходимо в программе «SONEL ANALYSIS», изменить наименование точки измерений для точки измерений 1 с ServiceMode001 на любое другое произвольное (например - Напряжение).

Станица 12 из 37

8.5.7 Определение абсолютной погрешности измерений среднеквадратического значения силы переменного тока в диапазоне частот от 40 до 70 Гц с использованием измерительных клещей (Только при наличии измерительных клещей в комплекте анализатора)

Поверяемый анализатор подключают к калибратору в соответствии со схемой, представленной на рисунке 5. При этом измерительными клещами поочередно обхватывается токоизмерительная катушка FLUKE COIL подключенная к калибратору. Следует обратить внимание на корректный обхват (без смещения в стороны) измерительных клещей относительно токоизмерительной катушки.

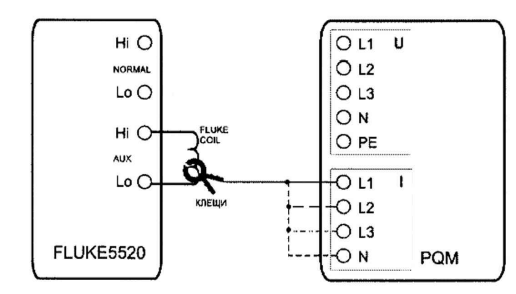

Рисунок 5 - Структурная схема определения абсолютной погрешности измерений среднеквадратического значения силы переменного тока (с использованием измерительных клещей)

где PQM - поверяемый анализатор;

FLUKE 5520 - калибратор универсальный Fluke 5520A;

FLUKE COIL - токоизмерительная катушка из комплекта ЗИП к калибратору;

КЛЕЩИ - измерительные клещи (С-4, С-6, С-7, F-1, F-2, F-3, F-4).

На калибраторе устанавливают значения в точках, в соответствии с таблицей А.8 Приложения А. Измерения анализатором производятся автоматически. Результаты измерений можно увидеть в разделе программы «АНАЛИЗАТОР» - «ИЗМЕРЕНИЯ В РЕАЛЬНОМ ВРЕМЕНИ» на вкладке «Измерения». Фиксируются показания поверяемого анализатора, и результат заносится в эти же таблицы.

Абсолютную погрешность измерений среднеквадратического значения силы переменного тока определяют по формуле (1).

Результаты поверки считают положительными, если полученные значения погрешностей не превышают нормируемых по данным таблицы А.8 Приложения А.

8.5.8 Определение абсолютной погрешности измерений активной, реактивной, полной электрических мощностей и абсолютной погрешности измерений коэффициента мощности, коэффициента сдвига фаз, угла сдвига фаз между напряжением и током (Только при наличии измерительных клещей в комплекте анализатора)

Поверяемый анализатор подключают к калибратору (см. рисунок 6). При этом измерительными клещами поочередно обхватывается токоизмерительная катушка FLUKE COIL подключенная к калибратору FLUKE 5520 и поочередно подключается соответствующий канал измерений напряжения переменного тока. Следует обратить внимание на корректный обхват (без смещения в стороны) измерительных клещей относительно токоизмерительной катушки.

Станица 13 из 37

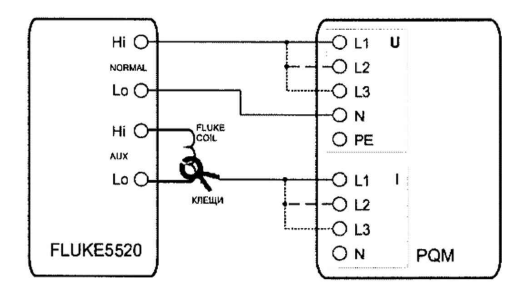

Рисунок 6 - Структурная схема определения абсолютной погрешности измерений активной, реактивной, полной электрических мощностей (энергии) и абсолютной погрешности измерений коэффициента мощности, коэффициента сдвига фаз, угла сдвига фаз между напряжением и током

где PQM - поверяемый анализатор; FLUKE 5520 - калибратор универсальный Fluke 5520A; FLUKE COIL - токоизмерительная катушка из комплекта ЗИП к калибратору; КЛЕЩИ - измерительные клещи (С-4, С-6, С-7, F-1, F-2, F-3, F-4).

На калибраторе устанавливают значения в точках, в соответствии с таблицами А.9, А.10, А.11, А.12 Приложения А (в зависимости от типа используемых измерительных клещей). Измерения анализатором производятся автоматически. Результаты измерений можно увидеть в разделе программы «АНАЛИЗАТОР» «ИЗМЕРЕНИЯ В РЕАЛЬНОМ ВРЕМЕНИ» на вкладке «Измерения» и вкладке «Диаграммы». Фиксируются показания поверяемого анализатора, и результат заносится в эти же таблицы.

Абсолютную погрешность измерений активной электрической мощности  $\Delta P$ , Вт, определяют по формуле (8).

$$
\Delta P = U_{\text{yer}} \cdot I_{\text{yer}} \cdot \cos \varphi_{\text{yer}} - P_{\text{max}} \tag{8}
$$

U<sub>ycr</sub> - установленное на калибраторе значение напряжения переменного тока, В; где

Iyer - установленное на калибраторе значение силы переменного тока, А;

фуст - установленное на калибраторе значение угла между напряжением и током, ...<sup>0</sup>;

Ризм - показания поверяемого анализатора при измерении активной электрической мощности, Вт.

Абсолютную погрешность измерений реактивной электрической мощности  $\Delta Q$ , вар, определяют по формуле (9).

$$
\Delta Q = U_{\text{yer}} \cdot I_{\text{yer}} \cdot \sin \varphi_{\text{yer}} - Q_{\text{HBM}} \tag{9}
$$

где U<sub>yer</sub> - установленное на калибраторе значение напряжения переменного тока, В;

I<sub>yer</sub> - установленное на калибраторе значение силы переменного тока, А;

 $\varphi_{\text{yer}}$  – установленное на калибраторе значение угла между напряжением и током, ...<sup>o</sup>;

Q<sub>изм</sub> - показания поверяемого анализатора при измерении реактивной электрической мощности, вар.

Абсолютную погрешность измерения полной электрической мощности  $\Delta Q$ , B·A, определяют по формуле (10).

Станица 14 из 37

 $(10)$ 

$$
\Delta = U_{\text{ycr}} \cdot I_{\text{ycr}} - S_{\text{H3M}}
$$

 $U_{ver}$  – установленное на калибраторе значение напряжения переменного тока, B; где

Iyer - установленное на калибраторе значение силы переменного тока, А;

S<sub>изм</sub> - показания поверяемого анализатора при измерении полной электрической мошности, вар.

Абсолютную погрешность измерений коэффициента мощности, коэффициента сдвига фаз, угла сдвига фаз между напряжением и током определяют по формуле (1).

Результаты поверки считают положительными, если полученные значения погрешностей не превышают нормируемых по данным таблиц А.9, А.10, А.11, А.12 Приложения А.

# 8.5.9 Определение абсолютной погрешности измерений активной, реактивной и полной электрических энергий (Только при наличии измерительных клещей в комплекте анализатора)

Предварительно, в пункте меню «АНАЛИЗАТОР» - «КОНФИГУРАЦИЯ» программы «SONEL ANALYSIS» нужно провести и сохранить следующие настройки для Точки измерений  $1:$ 

Группа «Включение и усреднение»:

- диапазон усреднения: 10 с;

- включение: согласно расписания.

Группа «Тип клещей»:

- установить тип используемых клещей:

Группа «Расписание регистраций»:

- Установить для Периода 1 необходимую Дату/Время Старта и Стопа, чтобы обеспечить работу анализатора в режиме регистратора в течение 12 минут. При установке временного диапазона следует выделить некоторый запас по времени для Старта регистрации, чтобы успеть произвести необходимые подключения и настройку калибратора.

Подраздел «Мощность и энергия», вкладка «Энергия»:

- отметить галочками поля регистрации полной, активной и реактивной энергии.

После проведения настроек ПО необходимо их передать в анализатор с использованием пункта «ЭКСПОРТ».

Поверяемый анализатор подключают к калибратору в соответствии со схемой представленной на рисунке 6. При этом измерительными клещами поочередно обхватывается токоизмерительная катушка FLUKE COIL подключенная к калибратору и поочередно подключается соответствующий канал измерений напряжения. Следует обратить внимание на корректный обхват (без смещения в стороны) измерительных клещей относительно токоизмерительной катушки.

На калибраторе устанавливают значения в точках, в соответствии с таблицами А.15, А.16, А.17, А.18, А.19 Приложения А (в зависимости от типа используемых измерительных клещей). Поверяемый анализатор отключают от персонального компьютера и нажимают «START/STOP». Данные действия необходимо провести до клавишу начала запрограммированного в анализатор времени начала регистрации. При этом на дисплее анализатора появится надпись «ТІМЕ». При наступлении запрограммированного времени Старта, надпись сменится на «LOGG». Необходимо дождаться окончания регистрации, когда на дисплее отобразится надпись LIVE. После этого необходимо подключить анализатор к персональному компьютеру, и в главном меню программы «SONEL ANALYSIS» выбрать «АНАЛИЗАТОР» - «АНАЛИЗ», отметить Точку измерений 1 и нажать «ИМПОРТ ДАННЫХ». Импортируемые результаты сохраняются в выбранный файл на персональном компьютере. В открывшемся окне нужно выбрать Точку измерений 1, нажать клавишу «АНАЛИЗ ДАННЫХ». Результаты измерений можно увидеть в разделе «ИЗМЕРЕНИЯ». Фиксируются показания

Станица 15 из 37

поверяемого анализатора, и результат заносится в таблицы А.13, А.14, А.15, А.16 Приложения А .

Абсолютную погрешность измерения активной электрической энергии ДЕр, Вт·ч, определяют по формуле (11).

$$
\Delta E_P = 0.2 \cdot U_{\text{yer}} \cdot I_{\text{yer}} \cdot \cos \varphi_{\text{yer}} - E_{P_{\text{H3M}}}
$$
 (11)

где  $U_{\text{yer}}$  – установленное на калибраторе значение напряжения переменного тока, В;

1уст - установленное на калибраторе значение силы переменного тока, А ;

 $\varphi_{\text{ver}}$  - установленное на калибраторе значение угла между напряжением и током, ...<sup>o</sup>;

 $E_{P \text{mm}}$  - показания поверяемого анализатора при измерении активной энергии, Вт $\cdot$ ч.

Аб солютную погрещность измерения реактивной электрической энергии  $\Delta E_0$ , вар ч, определяют по формуле (12).

$$
\Delta = 0.2 \cdot U_{\text{yer}} \cdot I_{\text{yer}} \cdot \sin \varphi_{\text{yer}} - E_{Q_{\text{H3M}}}
$$
 (12)

где U<sub>yer</sub> - установленное на калибраторе значение напряжения переменного тока, В;  $I_{\text{ver}}$  - установленное на калибраторе значение силы переменного тока, А;

 $\varphi_{\text{yer}}$  – установленное на калибраторе значение угла между напряжением и током, ...°;

 $E_{Q \text{ max}}$  - показания поверяемого анализатора при измерении реактивной электрической энергии, вар ч.

Абсолютную погрешность измерения полной электрической энергии  $\Delta E_S$ , B·A, определяют по формуле (13).

$$
\Delta E_S = 0.2 \cdot U_{\text{yer}} \cdot I_{\text{yer}} - E_{S_{\text{H3M}}} \tag{13}
$$

где  $U_{\text{yer}}$  – установленное на калибраторе значение напряжения переменного тока, В;

1уст- установленное на калибраторе значение силы переменного тока, А ;

Es изм - показания поверяемого анализатора при измерении полной электрической энергии, В $\cdot$ А.

Результаты поверки считают положительными, если полученные значения погрешностей не превышают нормируемых по данным таблиц А.13, А.14, А.15, А.16 Приложения А.

## 8.5.10 Определение абсолютной погрешности измерений кратковременной и длительной дозы фликера.

Предварительно, в пункте меню «АНАЛИЗАТОР» - «КОНФИГУРАЦИЯ» программы «SONEL ANALYSIS» нужно провести и сохранить следующие настройки для Точки измерений 1:

- диапазон усреднения: 10 мин; включение: согласно расписания.

Подраздел «Напряжение», вкладка «Дополнительные»:

- отметить галочками поля регистрации дозы фликера Pst и Pit.

Группа «Расписание регистраций»:

- Установить для Периода 1 необходимую Дату/Время Старта и Стопа, чтобы обеспечить работу анализатора в режиме регистратора как минимум в течение 10 минут для кратковременной дозы фликера и 120 минут для длительной дозы фликера. При установке временного диапазона следует выделить некоторый запас по времени для Старта регистрации, чтобы успеть произвести необходимые подключения и настройку калибратора. Также следует

Станица 16 из 37

Группа «Включение и усреднение»:

учесть, что старт измерения дозы фликера в анализаторе производится каждые 10 минут астрономического времени. Рекомендуется выбирать длительность измерений с учетом этого требования. Установка продолжительности измерения 20 минут для кратковременной дозы, и 130 минут для длительной дозы, гарантированно обеспечит получение результата измерения.

После проведения настроек программы «SONEL ANALYSIS» необходимо их передать в анализатор с использованием пункта «ЭКСПОРТ».

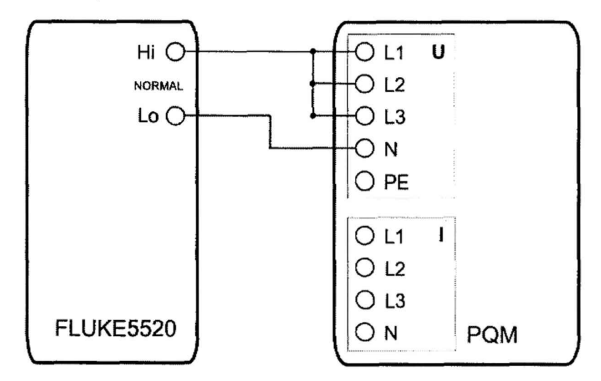

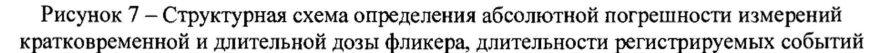

## где PQM - поверяемый анализатор;

FLUKE 5520 - калибратор универсальный Fluke 5520A.

Поверяемый анализатор подключают к калибратору FLUKE 5520A в соответсвтии со схемой, представленной на рисунке 7. На калибраторе устанавливают значения в точках, в соответствии с таблицей А.17 Приложения А. Поверяемый анализатор отключают от персонального компьютера и нажимают клавишу «START/STOP». Данные действия необходимо провести до начала запрограммированного в анализатор времени начала регистрации. При этом на дисплее анализатора появится надпись «ТІМЕ». При наступлении запрограммированного времени Старта, надпись сменится на «LOGG». Необходимо дождаться окончания регистрации, когда на дисплее отобразится надпись «LIVE». После этого необходимо подключить анализатор к персональному компьютеру, и в главном меню программы «SONEL ANALYSIS» выбрать «АНАЛИЗАТОР» - «АНАЛИЗ», отметить Точку измерений 1 и нажать «ИМПОРТ ДАННЫХ». Импортируемые результаты сохраняются в выбранный файл на персональном компьютере. В открывшемся окне нужно выбрать Точку измерений 1, нажать клавишу «АНАЛИЗ ДАННЫХ». Результаты измерений можно увидеть в разделе «ИЗМЕРЕНИЯ». Фиксируются показания поверяемого анализатора, и результат заносится в таблицу А.20 Приложения А.

Абсолютную погрешность измерений кратковременной и длительной дозы фликера, определяют по формуле (1).

Результаты поверки считают положительными, если полученные значения погрешностей не превышают нормируемых по данным таблицы А.17 Приложения А.

Станица 17 из 37

## 8.5.11 Определение абсолютной погрешности измерений коэффициента несимметрии напряжений по обратной и нулевой последовательности, угла сдвига фаз между напряжениями.

Поверяемый анализатор подключают к Ресурс-К2М в соответствии со схемой представленной на рисунке 8. На Ресурс-К2М устанавливают значения в точках, в соответствии с таблицей А.18 Приложения А. Измерения анализатором производятся автоматически. Результаты измерений можно увидеть в разделе программы «АНАЛИЗАТОР» - «ИЗМЕРЕНИЯ В РЕАЛЬНОМ ВРЕМЕНИ» на вкладке «ИЗМЕРЕНИЯ». Фиксируются показания поверяемого анализатора, и результат заносится в эту же таблицы.

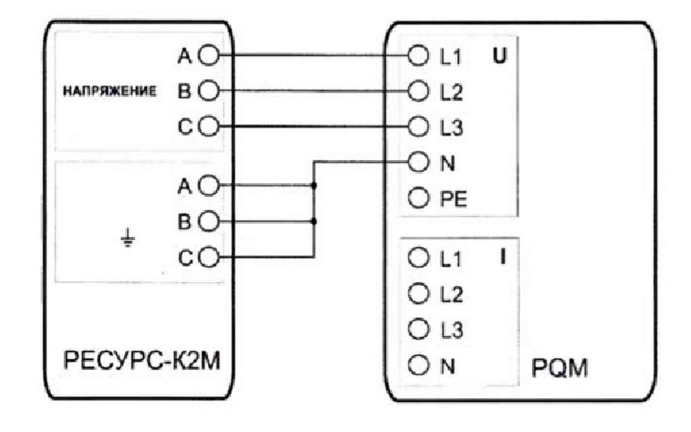

Рисунок 8 - Структурная схема определения абсолютной погрешности измерений коэффициента несимметрии напряжений по обратной и прямой последовательности, угла сдвига фаз между напряжениями

гле РОМ - поверяемый анализатор;

РЕСУРС-К2М - калибратор переменного тока Ресурс-К2М.

Абсолютную погрешность измерений коэффициента несимметрии напряжений по обратной и нулевой последовательности, угла сдвига фаз между напряжениями определяют по формуле (1).

Результаты поверки считают положительными, если полученные значения погрешностей не превышают нормируемых по данным таблицы А.18 Приложения А.

# 8.5.12 Определение абсолютной погрешиости измерений угла сдвига фаз между токами (Только при наличии измерительных клещей в комплекте анализатора)

Поверяемый анализатор подключают к калибратору Ресурс-К2М в соответствии со схемой, представленной на рисунке 9. На Ресурс-К2М устанавливают значения в точках, в соответствии с таблицей А.19 Приложения А. Измерения анализатором производятся автоматически. Результаты измерений можно увидеть в разделе программы «АНАЛИЗАТОР» -«ИЗМЕРЕНИЯ В РЕАЛЬНОМ ВРЕМЕНИ» на вкладке «ИЗМЕРЕНИЯ». Фиксируются показания поверяемого анализатора, и результат заносится в эту же таблицы.

Станица 18 из 37

## POM-711-17 MIT

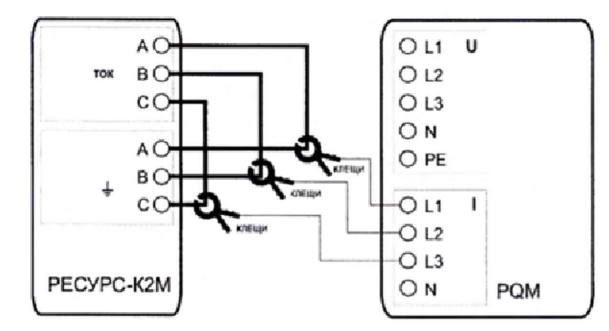

Рисунок 9 - Структурная схема определения абсолютной погрешности измерений угла сдвига между токами

РЕСУРС-К2М - калибратор переменного тока Ресурс-К2М. КЛЕЩИ - измерительные клещи (С-4, С-6, С-7, F-1, F-2, F-3, F-4).

Абсолютную погрешность измерений угла сдвига фаз между токами определяют по формуле (1).

Результаты поверки считают положительными, если полученные значения погрешностей не превышают нормируемых по данным таблицы А.19 Приложения А.

# 8.5.13 Определение абсолютной погрешности измерений длительности регистрируемых событий.

Предварительно, в пункте меню «АНАЛИЗАТОР» - «КОНФИГУРАЦИЯ» программы «SONEL ANALYSIS» нужно провести и сохранить следующие настройки для Точки измерений  $1:$ 

Группа «Включение и усреднение»:

- диапазон усреднения: полупериод;

- включение: непосредственное.

Подраздел «Напряжение», вкладка «Основные»:

- отметить галочкой поле: «Регистрация событий» в группе Фазное напряжение;

- установить значение 198 В для поля: провал.

После проведения настроек программы «SONEL ANALYSIS» необходимо их передать в анализатор с использованием пункта «ЭКСПОРТ».

Поверяемый анализатор подключают к калибратору в соответствии со схемой, представленной на рисунке 7. На калибраторе устанавливают значения в точках, в соответствии с таблицей А.20 Приложения А. Поверяемый анализатор отключают от персонального компьютера и нажимают клавишу «START/STOP». На калибраторе нажимают клавишу «OPR» и, после истечения установленной длительности, нажимают клавишу «START/STOP» на поверяемом анализаторе.

После этого необходимо подключить анализатор к персональному компьютеру, и в главном меню программы «SONEL ANALYSIS» выбрать «АНАЛИЗАТОР» - «АНАЛИЗ», отметить Точку измерений 1 и нажать «ИМПОРТ ДАННЫХ». Импортируемые результаты сохраняются в выбранный файл на персональном компьютере. В открывшемся окне нужно выбрать Точку измерений 1, нажать клавишу «АНАЛИЗ ДАННЫХ». Результаты измерений можно увидеть в разделе «СОБЫТИЯ». Фиксируются показания поверяемого анализатора, и результат заносится в таблицу А.23 Приложения А.

Абсолютную погрешность измерений длительности регистрируемых событий определяют по формуле (1).

Результаты поверки считают положительными, если полученные значения погрешностей

Станица 19 из 37

где PQM - поверяемый анализатор;

не превышают нормируемых по данным таблицы А.20 Приложения А.

# 9. ОФОРМЛЕНИЕ РЕЗУЛЬТАТОВ ПОВЕРКИ

9.3 По завершении операций поверки оформляется протокол поверки по форме представленной в Приложении А.

9.4 При положительном результате поверки выдается свидетельство о поверке и наносится знак поверки в соответствии с Приказом Министерство промышленности и торговли РФ от 2 июля 2015 г. № 1815.

9.5 При отрицательном результате поверки, выявленных при внешнем осмотре, опробовании или выполнении операций поверки, выдается изменение о непригодности в соответствии с Приказом Министерство промышленности и торговли РФ от 02.07.2015 г. № 1815.

Главный инженер ООО «ИЦРМ»  $\mathscr{L}$  /  $\sim$  В.С. Устинова

Станица 20 из 37

# ПРИЛОЖЕНИЕ А (Рекомендуемое)

Протокол результатов поверки анализаторов параметров качества электрической энергии РQM-702T, РQM-703, РQM-710, РQM-711.

Внешний осмотр: Проверка электрического сопротивления изоляции: Проверка электрической прочности изоляции: Опробование:

Таблица А.1 - Определение абсолютной погрешности измерений напряжения постоянного тока

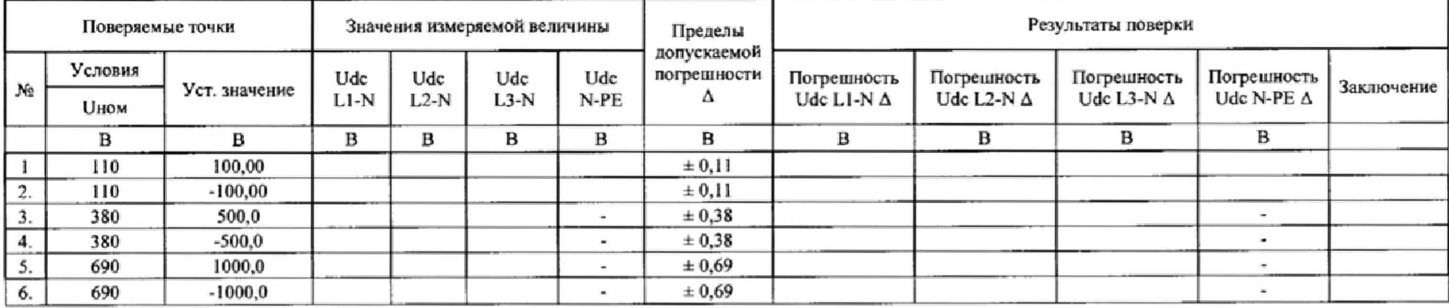

Таблица А.2 - Определение абсолютной погрешности измерения среднеквадратического значения напряжения переменного тока в диапазоне<br>частот от 40 до 70 Гц

|              |              | Поверяемые точки |    |       |         | Значения измеряемой величины |        | Пределы                      |                 |                              | Результаты поверки |                          |            |
|--------------|--------------|------------------|----|-------|---------|------------------------------|--------|------------------------------|-----------------|------------------------------|--------------------|--------------------------|------------|
|              | Условия      | Уст. значение    |    |       |         |                              | U N-PE | допускаемой<br>погрешности Д | Погрешность     | Погрешность                  | Погрешность        | Погрешность              |            |
| Ne           | <b>U</b> ном | U                |    | ULI-N | $UL2-N$ | <b>UL3-N</b>                 |        |                              | U LI-N $\Delta$ | U L <sub>2</sub> -N $\Delta$ | U L3-N $\Delta$    | U N-PE $\Delta$          | Заключение |
|              | B            | в                | Гц | в     | B       | в                            | в      | B                            | B               | B                            | B                  | B                        |            |
|              | 110          | 20,00            |    |       |         |                              |        | ± 0,11                       |                 |                              |                    |                          |            |
| Ö.<br>÷.     | 110          | 100,00           | 50 |       |         |                              |        | ± 0,11                       |                 |                              |                    |                          |            |
|              | 230          | 400,0            |    |       |         |                              | ۰      | ± 0,22                       |                 |                              |                    |                          |            |
| 4.           | 690          | 750,0            |    |       |         |                              | $\sim$ | ± 0,69                       |                 |                              |                    | $\overline{\phantom{a}}$ |            |
| 5.           | 110          | 20,00            |    |       |         |                              |        | ± 0,11                       |                 |                              |                    |                          |            |
| 6.           | 110          | 100.00           |    |       |         |                              |        | ± 0,11                       |                 |                              |                    |                          |            |
| $\mathbf{r}$ | 230          | 400,0            | 60 |       |         |                              | ۰      | ± 0,22                       |                 |                              |                    | $\,$                     |            |
| 8.           | 690          | 690.0            |    |       |         |                              | $\sim$ | ± 0,69                       |                 |                              |                    | $\,$                     |            |

# Таблица А.3 - Определение абсолютной погрешности измерения частоты переменного тока

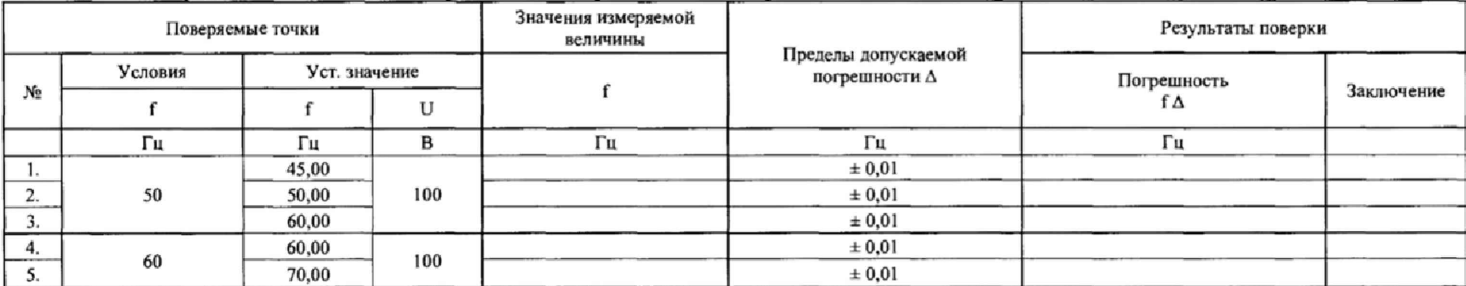

Страница 22 из 38

|     |                      | Поверяемые точки       |                          |                  |                         | Значения изм. величины      |                                | Пределы допускаемой<br>погрешности ∆ |                  |                                       | Результаты поверки                        |                                        |            |
|-----|----------------------|------------------------|--------------------------|------------------|-------------------------|-----------------------------|--------------------------------|--------------------------------------|------------------|---------------------------------------|-------------------------------------------|----------------------------------------|------------|
| No  | Условия<br>$U_{HOM}$ | <b>U<sub>RMS</sub></b> | Уст. значение<br>h       | $U_{Hh}$         | $U_{H,h} L1$            | THD UL1<br>OT OCH.<br>гарм. | THD U<br>L1<br><b>RMS</b>      | $U_{H,h} L1$                         | THD U<br>LI      | Погрешность<br>$U_{\rm Rh} L1 \Delta$ | Погрешность<br>THD ULI A<br>от осн. гарм. | Погрешность<br>THD ULI A<br><b>RMS</b> | Заключение |
|     | в                    | $\mathbf B$            | $\overline{\phantom{a}}$ | в                | в                       | $\frac{0}{2}$               | $\%$                           | в                                    | $\frac{6}{6}$    | B                                     | $\frac{6}{9}$                             | $\frac{6}{6}$                          |            |
| 1.  |                      |                        | $\overline{2}$           | 5.000            |                         |                             |                                | ± 0,250                              | ± 0,250          |                                       |                                           |                                        |            |
| 2.  | 100                  | 100                    | 20                       | 5,000            |                         |                             |                                | ± 0.250                              | ± 0,250          |                                       |                                           |                                        |            |
| 3.  |                      |                        | 40                       | 5.000            |                         |                             |                                | ± 0,250                              | ± 0.250          |                                       |                                           |                                        |            |
|     | B                    | B                      |                          | В                | B                       | $\frac{6}{9}$               | $\frac{6}{6}$                  | в                                    | $\frac{0}{a}$    | B                                     | $^{0}/_{0}$                               | $\%$                                   |            |
| 4.  |                      |                        | 2                        | 5.000            |                         |                             |                                | ± 0.250                              | ± 0.250          |                                       |                                           |                                        |            |
| 5.  | 100                  | 100                    | 20                       | 5,000            |                         |                             |                                | ± 0,250                              | ± 0,250          |                                       |                                           |                                        |            |
| 6.  |                      |                        | 40                       | 5,000            |                         |                             |                                | ± 0,250                              | ± 0,250          |                                       |                                           |                                        |            |
| No  | Условия              |                        | Уст. значение            |                  | $U_{Hh}$ L <sub>2</sub> | THD UL2<br>от осн.          | <b>THD U</b><br>L <sub>3</sub> | $U_{\text{Rh}}$ L <sub>2</sub>       | THD <sub>U</sub> | Погрешность                           | Погрешность<br>THD U L2 A                 | Погрешность<br>THD U L2 $\Delta$       | Заключение |
|     | U <sub>HOM</sub>     | <b>URMS</b>            | h                        | $U_{\text{H},h}$ |                         | гарм.                       | <b>RMS</b>                     |                                      | L2               | $U_{Hh} L2 \Delta$                    | от осн. гарм.                             | <b>RMS</b>                             |            |
| 7.  |                      |                        | $\overline{2}$           | 5,000            |                         |                             |                                | ± 0.250                              | ± 0.250          |                                       |                                           |                                        |            |
| 8.  | 100                  | 100                    | 20                       | 5,000            |                         |                             |                                | ± 0,250                              | ± 0,250          |                                       |                                           |                                        |            |
| 9.  |                      |                        | 40                       | 5,000            |                         |                             |                                | ± 0,250                              | ± 0,250          |                                       |                                           |                                        |            |
|     | в                    | в                      | ٠.                       | B                | B                       | %                           | $\%$                           | B                                    | $\frac{6}{9}$    | B                                     | 0/6                                       | $\frac{6}{9}$                          |            |
| 10. |                      |                        | 2                        | 5.000            |                         |                             |                                | ± 0,250                              | ± 0,250          |                                       |                                           |                                        |            |
| 11. | 100                  | 100                    | 20                       | 5,000            |                         |                             |                                | ± 0,250                              | ± 0,250          |                                       |                                           |                                        |            |
| 12. |                      |                        | 40                       | 5,000            |                         |                             |                                | ± 0,250                              | ± 0,250          |                                       |                                           |                                        |            |
|     | Условия              |                        | Уст. значение            |                  |                         | THD UL3                     | THD U                          |                                      | <b>THDU</b>      | Погрешность                           | Погрешность                               | Погрешность                            |            |
| No  | $U_{\text{max}}$     | URMS                   | h                        | $U_{Hh}$         | $U_{H,h}$ $L3$          | от осн.<br>гарм.            | L <sub>3</sub><br><b>RMS</b>   | $U_{\text{Hh}}$ L <sub>3</sub>       | L <sub>3</sub>   | $U_{\rm Rh}$ L3 $\Delta$              | THD UL3 A<br>от осн. гарм.                | THD UL3 A<br><b>RMS</b>                | Заключение |
|     | в                    | в                      | $\overline{\phantom{a}}$ | в                | в                       | %                           | $\frac{6}{6}$                  | в                                    | $\frac{6}{6}$    | в                                     | %                                         | %                                      |            |
| 13. |                      |                        | $\overline{2}$           | 5,000            |                         |                             |                                | ± 0,250                              | ± 0,250          |                                       |                                           |                                        |            |
| 14. | 100                  | 100                    | 20                       | 5.000            |                         |                             |                                | ± 0,250                              | ± 0.250          |                                       |                                           |                                        |            |
| 15. |                      |                        | 40                       | 5.000            |                         |                             |                                | ± 0,250                              | ± 0,250          |                                       |                                           |                                        |            |

Таблица А.4 - Определение абсолютной погрешности измерения среднеквадратического значения и суммарного коэффициента гармонических<br>составляющих напряжения переменного тока ( f = 50 Гц)

Страница 23 из 38

# Продолжение таблицы А.4

|     |                          | Поверяемые точки |    |           | Значения изм. величины   |                      | Пределы допускаемой<br>погрешности $\Delta$ | Результаты поверки              |                           |            |
|-----|--------------------------|------------------|----|-----------|--------------------------|----------------------|---------------------------------------------|---------------------------------|---------------------------|------------|
|     | Условия<br>Уст. значение |                  |    |           | THD U N-PE               | <b>THD U</b>         |                                             | Погрешность THD U N-PE $\Delta$ | Погрешность<br>THD U N-PE |            |
| N2  | $U_{\text{HOM}}$         | Urms             | n  | $U_{H,h}$ | от основной<br>гармоники | $N-PE$<br><b>RMS</b> | THD U N-PE                                  | от основной гармоники           | <b>RMS</b>                | Ваключение |
|     |                          | B                | в  |           |                          | $\frac{9}{6}$        |                                             | $\frac{1}{2}$                   | $\frac{a}{a}$             |            |
| 10. |                          |                  |    | 5,000     |                          |                      | ± 0,250                                     |                                 |                           |            |
| 11. | 100                      | 100              | 20 | 5,000     |                          |                      | ± 0,250                                     |                                 |                           |            |
| 12. |                          | 40<br>5,000      |    |           |                          | ± 0,250              |                                             |                                 |                           |            |

Таблица А.5 - Определение абсолютной погрешности измерения среднеквадратического значения и суммарного коэффициента<br>интергармонических составляющих напряжения переменного тока ( f = 50 Гц)

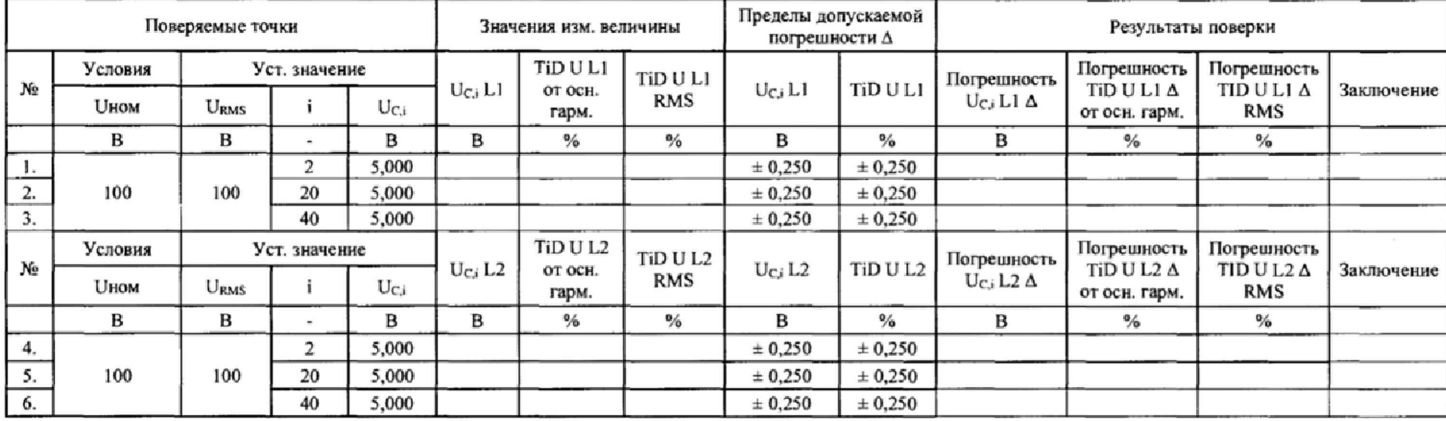

Страница 24 из 38

# Продолжение таблицы А,5

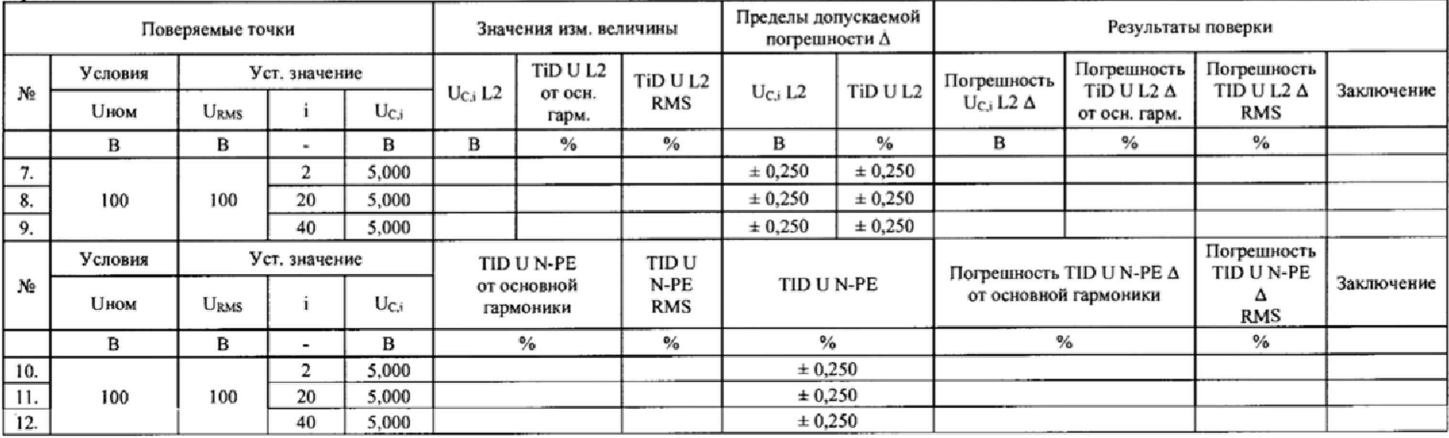

Страница 25 из 38

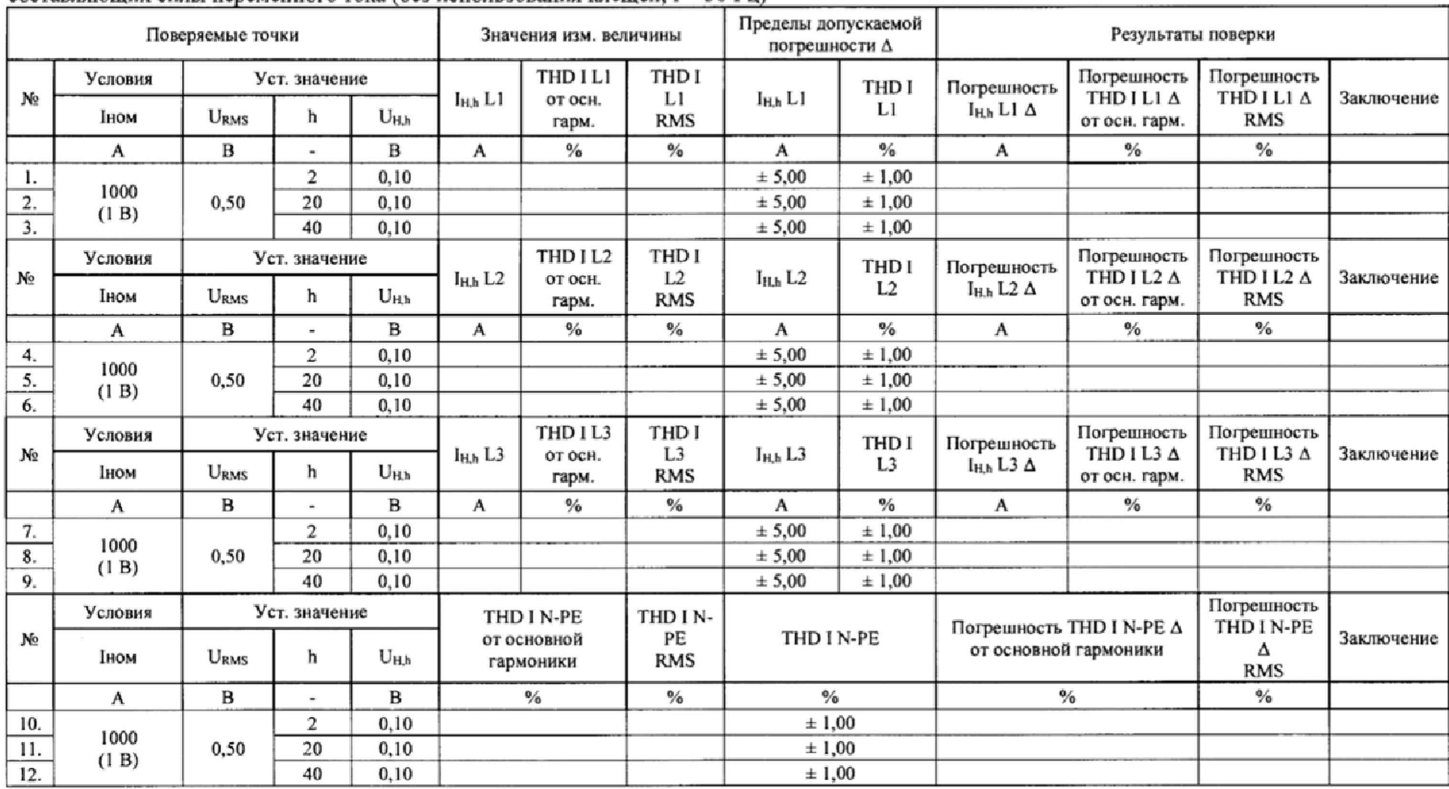

Таблица А.6 - Определение абсолютной погрешности измерения среднеквадратического значения и суммарного коэффициента гармонических<br>составляющих силы переменного тока (без использования клещей, f = 50 Гц)

Страница 26 из 38

|                  |                 | Поверяемые точки       |                     |              |                                 | Значения изм. величины             |                              | погрешности $\Delta$     | Пределы допускаемой  |                                      |                                            | Результаты поверки                      |            |
|------------------|-----------------|------------------------|---------------------|--------------|---------------------------------|------------------------------------|------------------------------|--------------------------|----------------------|--------------------------------------|--------------------------------------------|-----------------------------------------|------------|
| No               | Условия<br>Іном | <b>URMS</b>            | Уст. значение<br>j. | U ci         | $I_{C,i}$ L1                    | <b>TID LLI</b><br>от осн.<br>гарм. | <b>TID LLI</b><br><b>RMS</b> | $I_{C,i} L1$             | TIDILI               | Погрешность<br>$l_{c,i}$ Ll $\Delta$ | Погрешность<br>TID I LI A<br>от осн. гарм. | Погрешность<br>TID I LI A<br><b>RMS</b> | Заключение |
|                  | $\mathbf A$     | B                      |                     | $\mathbf{B}$ | A                               | $\frac{9}{6}$                      | $\frac{0}{6}$                | A                        | $\frac{0}{\alpha}$   | A                                    | $\frac{1}{6}$                              | %                                       |            |
|                  |                 |                        | $\overline{2}$      | 0.10         |                                 |                                    |                              | ± 5,00                   | ±1,00                |                                      |                                            |                                         |            |
| 2.               | 1000<br>(1B)    | 0.50                   | 20                  | 0.10         |                                 |                                    |                              | ± 5,00                   | ± 1,00               |                                      |                                            |                                         |            |
| $\overline{3}$ . |                 |                        | 40                  | 0.10         |                                 |                                    |                              | ± 5,00                   | ±1.00                |                                      |                                            |                                         |            |
| No               | Условия         |                        | Уст. значение       |              | $l_{\text{C,i}}$ L <sub>2</sub> | TID I L <sub>2</sub><br>от осн.    | TID I L2                     | $I_{C,i}L2$              | TID I L <sub>2</sub> | Погрешность                          | Погрешность<br>TID $1 L2 \Delta$           | Погрешность<br>TID I L2 $\Delta$        | Заключение |
|                  | Іном            | <b>URMS</b>            | f.                  | U ci         |                                 | гарм.                              | <b>RMS</b>                   |                          |                      | $I_{\text{C}i} L2 \Delta$            | от осн. гарм.                              | <b>RMS</b>                              |            |
|                  | A               | B                      | $\sim$              | в            | A                               | $\frac{0}{2}$                      | %                            | A                        | $\frac{6}{6}$        | A                                    | $\frac{1}{2}$                              | $\frac{0}{2}$                           |            |
| 4.               | 1000            |                        | $\overline{c}$      | 0.10         |                                 |                                    |                              | ± 5,00                   | ± 1,00               |                                      |                                            |                                         |            |
| 5.               | (1B)            | 0.50                   | 20                  | 0,10         |                                 |                                    |                              | ± 5.00                   | ±1,00                |                                      |                                            |                                         |            |
| 6.               |                 |                        | 40                  | 0,10         |                                 |                                    |                              | ± 5,00                   | ±1,00                |                                      |                                            |                                         |            |
| No               | Условия         |                        | Уст. значение       |              | $I_{C,i}$ L <sub>3</sub>        | TID I L3<br>OT OCH.                | TID1L3                       | $I_{C,i}$ L <sub>3</sub> | TID <sub>1L3</sub>   | Погрешность                          | Погрешность<br>TID I L3 $\Delta$           | Погрешность<br>TID I L3 A               |            |
|                  | Іном            | <b>U<sub>RMS</sub></b> |                     | $U_{C,i}$    |                                 | гарм.                              | <b>RMS</b>                   |                          |                      | $I_{C,i}$ L3 $\Delta$                | от осн. гарм.                              | <b>RMS</b>                              | Заключение |
|                  | A               | B                      | $\blacksquare$      | в            | A                               | $\frac{6}{6}$                      | $\frac{6}{6}$                | A                        | $\frac{1}{2}$        | A                                    | %                                          | %                                       |            |
| 7.               | 1000            |                        | $\mathfrak{D}$      | 0.10         |                                 |                                    |                              | ± 5.00                   | ±1,00                |                                      |                                            |                                         |            |
| 8.               | (1B)            | 0.50                   | 20                  | 0.10         |                                 |                                    |                              | ± 5,00                   | ± 1,00               |                                      |                                            |                                         |            |
| 9.               |                 |                        | 40                  | 0,10         |                                 |                                    |                              | ± 5,00                   | ±1,00                |                                      |                                            |                                         |            |
|                  | Условия         |                        | Уст. значение       |              |                                 | TID I N-PE                         | TID IN-                      |                          |                      |                                      | Погрешность TID I N-PE $\Delta$            | Погрешность                             |            |
| No               | Іном            | <b>URMS</b>            | i                   | Uci          |                                 | от основной<br>гармоники           | PE<br><b>RMS</b>             | TID I N-PE               |                      | от основной гармоники                |                                            | TID I N-PE A<br><b>RMS</b>              | Заключение |
|                  | A               | B                      | ٠                   | в            |                                 | 0/6                                | $\%$                         | $\frac{0}{2}$            |                      | %                                    |                                            | $\%$                                    |            |
| 10.              |                 |                        | $\overline{2}$      | 0.10         |                                 |                                    |                              | ±1.00                    |                      |                                      |                                            |                                         |            |
| 11.              | 1000<br>(1B)    | 0,50                   | 20                  | 0.10         |                                 |                                    |                              | ± 1,00                   |                      |                                      |                                            |                                         |            |
| 12.              |                 |                        | 40                  | 0.10         |                                 |                                    |                              | ±1.00                    |                      |                                      |                                            |                                         |            |

Таблица А.7 - Определение абсолютной погрешности измерения среднеквадратического значения и суммарного коэффициента<br>интергармонических составляющих силы переменного тока. (без использования клещей, f = 50 Гц)

Страница 27 из 38

|                  | $\frac{1}{2}$ a a contract and a contract $\frac{1}{2}$<br>Поверяемые точки |               |    |     |     | Значения измеряемой величины |    |                        |                     |                              | Результаты поверки         |                           |            |
|------------------|-----------------------------------------------------------------------------|---------------|----|-----|-----|------------------------------|----|------------------------|---------------------|------------------------------|----------------------------|---------------------------|------------|
|                  |                                                                             |               |    |     |     |                              |    | Пределы<br>допускаемой |                     |                              |                            |                           |            |
| No               | Условия                                                                     | Уст. значение |    | ILI | IL2 | IL <sub>3</sub>              | 1N | погрешности<br>Δ       | Погрешность<br>ILIA | Погрешность<br>I L2 $\Delta$ | Погрешность<br>$IL3\Delta$ | Погрешность<br>$IN\Delta$ | Заключение |
|                  | A                                                                           | A             | Гц | A   | A   | A                            | А  | $\mathbf{A}$           | А                   | А                            | A                          | А                         |            |
| 1.               |                                                                             | 5,000         |    |     |     |                              |    | ± 0,250                |                     |                              |                            |                           |            |
|                  |                                                                             | 50,00         |    |     |     |                              |    | ± 1,50                 |                     |                              |                            |                           |            |
| $\frac{2}{3}$    |                                                                             | 100,00        | 50 |     |     |                              |    | ± 1,50                 |                     |                              |                            |                           |            |
| $\overline{4}$ . |                                                                             | 500,0         |    |     |     |                              |    | ± 3,8                  |                     |                              |                            |                           |            |
| 5.               |                                                                             | 1000,0        |    |     |     |                              |    | ±7,5                   |                     |                              |                            |                           |            |
| 6.               | $C-4$                                                                       | 5,000         |    |     |     |                              |    | ± 0,250                |                     |                              |                            |                           |            |
| 7.               |                                                                             | 50,00         |    |     |     |                              |    | ± 1,50                 |                     |                              |                            |                           |            |
| 8.               |                                                                             | 100,00        | 60 |     |     |                              |    | ± 1,50                 |                     |                              |                            |                           |            |
| 9.               |                                                                             | 500,0         |    |     |     |                              |    | ± 3,8                  |                     |                              |                            |                           |            |
| 10.              |                                                                             | 1000,0        |    |     |     |                              |    | ± 7,5                  |                     |                              |                            |                           |            |
| 1.               |                                                                             | 0,0500        |    |     |     |                              |    | ± 0,0025               |                     |                              |                            |                           |            |
| $\overline{2}$   |                                                                             | 0,5000        |    |     |     |                              |    | ± 0,0125               |                     |                              |                            |                           |            |
| $\overline{3}$ . |                                                                             | 1,000         | 50 |     |     |                              |    | ± 0,025                |                     |                              |                            |                           |            |
| $\overline{4}$   |                                                                             | 5,00          |    |     |     |                              |    | ± 0,05                 |                     |                              |                            |                           |            |
| $\overline{5}$   |                                                                             | 10,00         |    |     |     |                              |    | ± 0,10                 |                     |                              |                            |                           |            |
| $\overline{6}$ . | $C-6$                                                                       | 0,0500        |    |     |     |                              |    | ± 0,0025               |                     |                              |                            |                           |            |
| $\overline{7}$ . |                                                                             | 0,5000        |    |     |     |                              |    | ± 0,0125               |                     |                              |                            |                           |            |
| 8.               |                                                                             | 1,000         | 60 |     |     |                              |    | ± 0,025                |                     |                              |                            |                           |            |
| 9.               |                                                                             | 5,00          |    |     |     |                              |    | ± 0,05                 |                     |                              |                            |                           |            |
| 10.              |                                                                             | 10.00         |    |     |     |                              |    | ± 0.10                 |                     |                              |                            |                           |            |

Таблица А.8 - Определение абсолютной погрешности измерения силы переменного тока (с использованием клещей С-4, С-6, С-7, F-1, F-2, F-3, F-4, TRUE RMS, f=40..70 Гц)

Страница 28 из 38

# Продолжение таблицы А.8

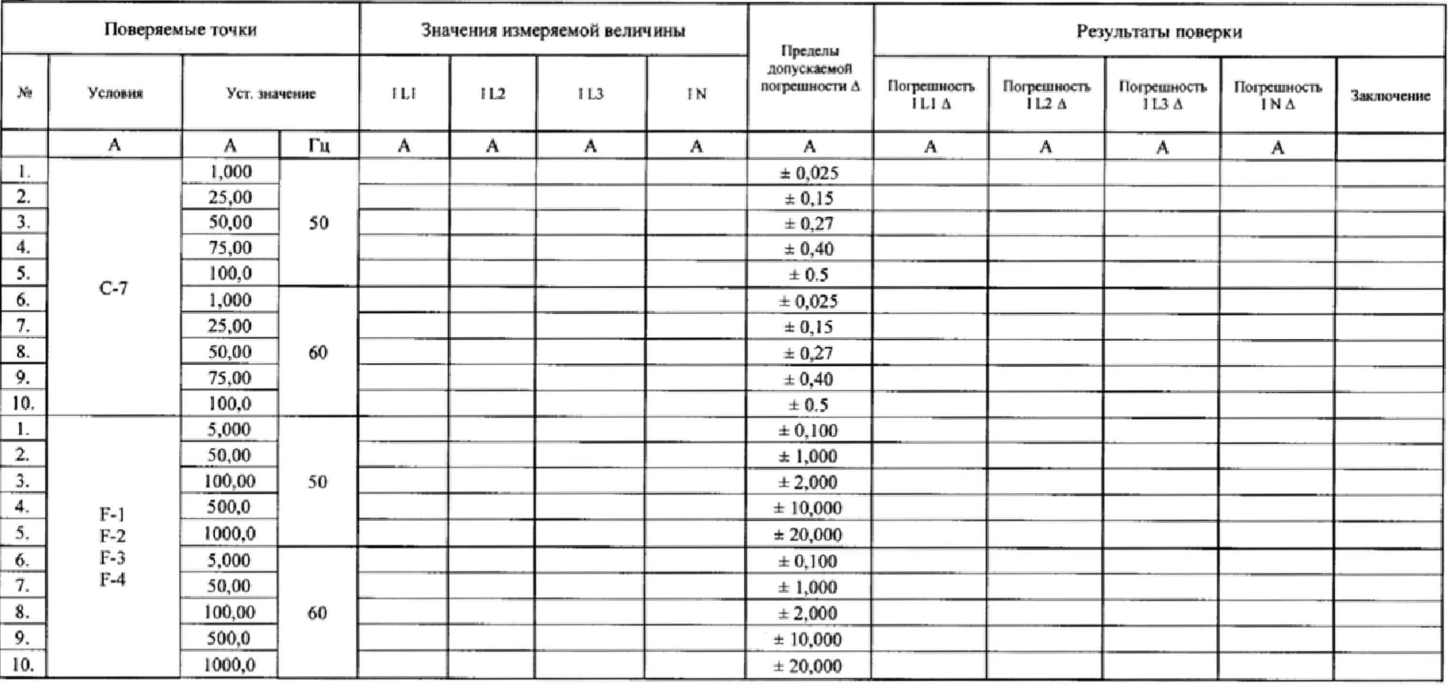

Страница 29 из 38

Таблица А.9 - Определение абсолютной погрешности измерения активной, реактивной, полной электрических мощностей и абсолютной<br>погрешности измерения коэффициента мощности, коэффициента сдвига фаз, угла сдвига фаз между напр

|                | Поверяемые точки |     |       |                 |                 |             | Значения измеряемой величины |               |                      |                 |        | Пределы допускаемой погрешности $\Delta$ |                              |                      |                      |                        | Результаты поверки    |                    |            |
|----------------|------------------|-----|-------|-----------------|-----------------|-------------|------------------------------|---------------|----------------------|-----------------|--------|------------------------------------------|------------------------------|----------------------|----------------------|------------------------|-----------------------|--------------------|------------|
| N <sub>2</sub> | U                |     | PF    | S <sub>L1</sub> | PL1             | <b>Q1L1</b> | PF/COS<br>LI                 | Φui L1        | SL1                  | PL1             | Q1 L1  | PF/COS<br>LI                             | <b>Pui</b><br>L1             | S <sub>L1</sub><br>Δ | P LI<br>Δ            | Q1 L1<br>Δ             | PF/COS<br>LΙΔ         | Φui<br>L1 A        | Заключение |
|                | в                | А   |       | кBA             | кВт             | кВАр        | ۰                            | ۰             | $\kappa \mathbf{BA}$ | кВт             | кBAp   | $\sim$                                   | $\circ$                      | кBA                  | кВт                  | кBAp                   |                       | ۰                  |            |
| 1.             |                  |     | 1,000 |                 |                 |             |                              |               | ± 0,15               | ± 0,15          | ± 0.15 | ± 0.03                                   | ±1,0                         |                      |                      |                        |                       |                    |            |
| 2.             | 100              | 100 | 0,866 |                 |                 |             |                              |               | ± 0,15               | ± 0,16          | ± 0.17 | ± 0,03                                   | ±1,0                         |                      |                      |                        |                       |                    |            |
| 3.             |                  |     | 0.707 |                 |                 |             |                              |               | ± 0.15               | ± 0.16          | ± 0.16 | ± 0,03                                   | ±1,0                         |                      |                      |                        |                       |                    |            |
| $\mathbf{4}$   |                  |     | 0,500 |                 |                 |             |                              |               | ± 0.15               | ± 0.17          | ± 0.16 | ± 0.03                                   | ±1.0                         |                      |                      |                        |                       |                    |            |
| N <sub>2</sub> | U                |     | РF    | SL <sub>2</sub> | <b>PL2</b>      | Q1 L2       | PF/COS<br>L2                 | <b>Pui L2</b> | SL <sub>2</sub>      | PL <sub>2</sub> | Q1 L2  | PF/COS<br>L2                             | $\Phi$ ui<br>L2              | SL <sub>2</sub><br>Δ | PL <sub>2</sub><br>Δ | Q1 L <sub>2</sub><br>Δ | PF/COS<br>$L2 \Delta$ | Φui<br>$L2 \Delta$ | Заключение |
|                | в                | А   | ٠     | кBA             | кВт             | кВАр        | $\overline{\phantom{a}}$     | $\circ$       | кBA                  | кВт             | кBAp   |                                          | ۰                            | кBA                  | кВт                  | кВАр                   |                       | $\ddot{\circ}$     |            |
| 5.             |                  |     | 1,000 |                 |                 |             |                              |               | ± 0,15               | ± 0,15          | ± 0,15 | ± 0,03                                   | ±1,0                         |                      |                      |                        |                       |                    |            |
| 6.             | 100              | 100 | 0,866 |                 |                 |             |                              |               | ± 0,15               | ± 0,16          | ± 0,17 | ± 0.03                                   | $+1,0$                       |                      |                      |                        |                       |                    |            |
| 7.             |                  |     | 0,707 |                 |                 |             |                              |               | ± 0,15               | ± 0,16          | ± 0,16 | ± 0.03                                   | $+1,0$                       |                      |                      |                        |                       |                    |            |
| 8.             |                  |     | 0,500 |                 |                 |             |                              |               | ± 0,15               | ± 0,17          | ± 0.16 | ± 0.03                                   | $+1,0$                       |                      |                      |                        |                       |                    |            |
| N2             | U                |     | PF    | SL <sub>3</sub> | PL <sub>3</sub> | Q1L3        | PF/COS<br>L <sub>3</sub>     | <b>Pui L3</b> | SL3                  | PL3             | Q1 L3  | PF/COS<br>L <sub>3</sub>                 | <b>Pui</b><br>L <sub>3</sub> | SL <sub>3</sub><br>Δ | PL3<br>Δ             | Q1 L3<br>Δ             | PF/COS<br>$L3\Delta$  | Φui<br>$L3\Delta$  | Заключение |
|                | B                | А   | ۰     | кBА             | кВт             | кBAp        | $\sim$                       | ŏ             | ĸВA                  | кВт             | кBAp   | $\overline{\phantom{a}}$                 | $\circ$                      | кBА                  | кВт                  | кBAp                   | ۰                     | $\circ$            |            |
| 9.             |                  |     | 1,000 |                 |                 |             |                              |               | ± 0.15               | ± 0.15          | ± 0.15 | ± 0.03                                   | ±1,0                         |                      |                      |                        |                       |                    |            |
| 10.            | 100              | 100 | 0,866 |                 |                 |             |                              |               | ± 0,15               | ± 0.16          | ± 0.17 | ± 0.03                                   | ±1,0                         |                      |                      |                        |                       |                    |            |
| 11.            |                  |     | 0,707 |                 |                 |             |                              |               | ± 0,15               | ± 0.16          | ± 0.16 | ± 0.03                                   | ±1.0                         |                      |                      |                        |                       |                    |            |
| 12.            |                  |     | 0,500 |                 |                 |             |                              |               | ± 0,15               | ± 0,17          | ± 0,16 | ± 0.03                                   | ±1,0                         |                      |                      |                        |                       |                    |            |

Страница 30 из 38

Таблица А.10 - Определение абсолютной погрешности измерения активной, реактивной, полной электрических мощностей и абсолютной погрешности измерения коэффициента мощности, коэффициента сдвига фаз, угла сдвига фаз между напряжением и током (f=50 Гц, для измерительных клещей С-6)

|                |          | Поверяемые точки |                          |                 |                 |       | Значения измеряемой величины |                    |                  |                 |        | Пределы допускаемой погрешности $\Delta$ |                                |                      |                      |            | Результаты поверки     |                               |            |
|----------------|----------|------------------|--------------------------|-----------------|-----------------|-------|------------------------------|--------------------|------------------|-----------------|--------|------------------------------------------|--------------------------------|----------------------|----------------------|------------|------------------------|-------------------------------|------------|
| Ne             | U        |                  | PF                       | <b>SLI</b>      | PLI             | QI LI | <b>PF/COS</b><br>LI          | <b>Pui L1</b>      | SLI <sub>1</sub> | PLI             | OI LI  | PF/COS<br>LI                             | <b><i><u>Oui</u></i></b><br>LI | <b>SLI</b><br>Δ      | P <sub>L1</sub><br>Δ | QI LI<br>Δ | PF/COS<br>LI A         | Фui<br>L1 <sub>Δ</sub>        | Заключение |
|                | в        | A                | i.                       | BA              | Bт              | BAp   | $\sim$                       | $\bullet$          | BA               | кВт             | BAp    | $\overline{\phantom{a}}$                 | $\circ$                        | BA                   | Bт                   | BAp        | $\blacksquare$         | $\circ$                       |            |
|                |          |                  | 1,000                    |                 |                 |       |                              |                    | ±10.0            | ± 10.1          | ±10.0  | ± 0.03                                   | ±1,0                           |                      |                      |            |                        |                               |            |
| 2.             | 100      | 10               | 0,866                    |                 |                 |       |                              |                    | ±10.0            | ± 12.4          | ± 16.0 | ± 0,03                                   | ±1,0                           |                      |                      |            |                        |                               |            |
| 3.             |          |                  | 0,707                    |                 |                 |       |                              |                    | ±10.0            | ± 14.3          | ± 14.3 | ± 0.03                                   | ±1,0                           |                      |                      |            |                        |                               |            |
| 4.             |          |                  | 0.500                    |                 |                 |       |                              |                    | ±10.0            | ±16,0           | ± 12.4 | ± 0.03                                   | ±1,0                           |                      |                      |            |                        |                               |            |
| No             | U        |                  | PF                       | SL <sub>2</sub> | P <sub>L2</sub> | O1 L2 | <b>PF/COS</b><br>L2          | Φui L <sub>2</sub> | S <sub>L2</sub>  | P <sub>12</sub> | Q1 L2  | PF/COS<br>L2                             | <b>Oui</b><br>1.2              | S12<br>А             | P <sub>12</sub><br>Δ | Q1 L2<br>Δ | PF/COS<br>L2A          | $u$<br>$L2 \Delta$            | Заключение |
|                | в        | А                | ×.                       | <b>BA</b>       | Вт              | BAp   | $\mathbf{r}$                 | $\circ$            | <b>BA</b>        | Bт              | BAp    | ٠                                        | $\circ$                        | BA                   | Bт                   | BAp        | $\sim$                 | ۰                             |            |
| 5.             |          |                  | 1,000                    |                 |                 |       |                              |                    | ±10,0            | ±10,1           | ±10.0  | $\pm 0.03$                               | $+1.0$                         |                      |                      |            |                        |                               |            |
| 6.             | 100      | 10               | 0,866                    |                 |                 |       |                              |                    | ±10.0            | ± 12.4          | ±16,0  | ± 0.03                                   | ±1.0                           |                      |                      |            |                        |                               |            |
| 7.<br>---      |          |                  | 0,707                    |                 |                 |       |                              |                    | ± 10,0           | ±14.3           | ± 14.3 | $\pm 0.03$                               | $+1.0$                         |                      |                      |            |                        |                               |            |
| 8.             |          |                  | 0.500                    |                 |                 |       |                              |                    | ±10.0            | ± 16.0          | ± 12,4 | $\pm 0.03$                               | ±1,0                           |                      |                      |            |                        |                               |            |
| N <sub>2</sub> | U        |                  | PF                       | S <sub>L3</sub> | P <sub>13</sub> | O1 13 | PF/COS<br>13                 | Φui L3             | S13              | PL3             | Q113   | PF/COS<br>L3                             | <b>dhui</b><br>L <sub>3</sub>  | SL <sub>3</sub><br>Δ | P <sub>L3</sub><br>Δ | Q1L3<br>Δ  | PF/COS<br>$1.3 \Delta$ | <b>Pui</b><br>L3 <sub>A</sub> | Заключение |
|                | $\bf{B}$ | А                | $\overline{\phantom{a}}$ | <b>BA</b>       | Bт              | BAp   | $\sim$                       | ۰                  | <b>BA</b>        | Bт              | BAp    | $\sim$                                   | ÷                              | <b>BA</b>            | Bт                   | BAp        | $\sim$                 | $\circ$                       |            |
| 9.             |          |                  | 1,000                    |                 |                 |       |                              |                    | $*10.0$          | ±10.1           | ±10,0  | ± 0,03                                   | ±1.0                           |                      |                      |            |                        |                               |            |
| 10.            | 100      | 10               | 0,866                    |                 |                 |       |                              |                    | ±10.0            | ± 12.4          | ± 16.0 | ± 0.03                                   | ±1.0                           |                      |                      |            |                        |                               |            |
| 11.            |          |                  | 0,707                    |                 |                 |       |                              |                    | ±10.0            | ± 14.3          | ± 14.3 | ± 0.03                                   | ±1.0                           |                      |                      |            |                        |                               |            |
| 12.            |          |                  | 0,500                    |                 |                 |       |                              |                    | $+10.0$          | ±16.0           | ± 12,4 | ± 0,03                                   | $\pm 1,0$                      |                      |                      |            |                        |                               |            |

Страница 31 из 38

Таблица А.11 - Определение абсолютной погрешности измерения активной, реактивной, полной электрических мощностей и абсолютной<br>погрешности измерения коэффициента мощности, коэффициента сдвига фаз, угла сдвига фаз между нап измерительных клещей С-7).

|                | Поверяемые точки |    | $\frac{1}{2}$ |                 |                 |             | Значения измеряемой величины |                          |                 |                 |        | Пределы допускаемой погрешности $\Delta$ |                       |                      |           |            | Результаты поверки    |                                |            |
|----------------|------------------|----|---------------|-----------------|-----------------|-------------|------------------------------|--------------------------|-----------------|-----------------|--------|------------------------------------------|-----------------------|----------------------|-----------|------------|-----------------------|--------------------------------|------------|
| Nº             | U                |    | PF            | S LI            | P LI            | <b>Q1L1</b> | PF/COS<br>LI                 | Φui L1                   | SL1             | PL1             | QI LI  | PF/COS<br>LI                             | Фui<br>LI             | S L1<br>Δ            | PL1<br>Δ  | QI LI<br>Δ | PF/COS<br>LΙΔ         | $\Phi$ ui<br>LΙ Δ              | Заключение |
|                | в                | А  |               | BA              | Вт              | BAp         | ۰                            | ۰                        | BA              | кВт             | BAp    | ۰                                        | $\circ$               | BA                   | Bт        | BAp        | w.                    | $\circ$                        |            |
| ι.             |                  |    | 1,000         |                 |                 |             |                              |                          | ± 5.1           | ± 5.1           | ± 5.1  | ± 0,03                                   | ±1,0                  |                      |           |            |                       |                                |            |
| $\overline{a}$ | 100              | 10 | 0,866         |                 |                 |             |                              |                          | ± 5.1           | ± 9.9           | ± 15.4 | ± 0.03                                   | ±1,0                  |                      |           |            |                       |                                |            |
| 3.             |                  |    | 0.707         |                 |                 |             |                              |                          | ± 5.1           | ± 13.0          | ± 13.0 | ± 0.03                                   | ±1,0                  |                      |           |            |                       |                                |            |
| $\mathbf{4}$   |                  |    | 0.500         |                 |                 |             |                              |                          | ± 5.1           | ± 15.4          | ± 9.9  | ± 0,03                                   | ±1,0                  |                      |           |            |                       |                                |            |
| N <sub>2</sub> | U                |    | PF            | SL <sub>2</sub> | PL <sub>2</sub> | Q1 L2       | PF/COS<br>L2                 | $\Phi$ ui L <sub>2</sub> | SL <sub>2</sub> | PL <sub>2</sub> | Q1 L2  | PF/COS<br>L2                             | Фui<br>L2             | SL <sub>2</sub><br>Δ | P L2<br>A | Q1 L2<br>Λ | PF/COS<br>$L2\Delta$  | $\Phi$ ui<br>$L2\Delta$        | Заключение |
|                | в                | A  | ÷.            | <b>BA</b>       | Bт              | BAp         | $\sim$                       | $\circ$                  | BA              | $B_T$           | BAp    | ×.                                       | ō                     | BA                   | Вт        | BAp        | ÷                     | $\circ$                        |            |
| 5.             |                  |    | 1,000         |                 |                 |             |                              |                          | ± 5.1           | ± 5.1           | ± 5.1  | ± 0.03                                   | $\pm 1,0$             |                      |           |            |                       |                                |            |
| 6.             | 100              | 10 | 0.866         |                 |                 |             |                              |                          | ± 5.1           | ± 9.9           | ± 15.4 | ± 0,03                                   | ±1,0                  |                      |           |            |                       |                                |            |
| 7.             |                  |    | 0.707         |                 |                 |             |                              |                          | ± 5.1           | ± 13.0          | ± 13.0 | ± 0,03                                   | $\pm 1,0$             |                      |           |            |                       |                                |            |
| 8.             |                  |    | 0,500         |                 |                 |             |                              |                          | ± 5.1           | ± 15.4          | ± 9.9  | ± 0,03                                   | ±1,0                  |                      |           |            |                       |                                |            |
| N2             | U                |    | PF            | SL <sub>3</sub> | P <sub>L3</sub> | Q1 L3       | PF/COS<br>L <sub>3</sub>     | $\Phi$ ui L3             | SL3             | PL <sub>3</sub> | Q1L3   | PF/COS<br>L <sub>3</sub>                 | Φui<br>L <sub>3</sub> | SL <sub>3</sub><br>Δ | PL3<br>Δ  | Q1L3<br>Δ  | PF/COS<br>$L3 \Delta$ | Φui<br>L <sub>3</sub> $\Delta$ | Заключение |
|                | в                | А  | ٠             | BA              | Bт              | BAp         | ٠                            | $\circ$                  | BA              | Вт              | BAp    | $\blacksquare$                           | $\circ$               | BA                   | Вт        | BAp        | $\blacksquare$        | $\circ$                        |            |
| 9.             |                  |    | 1,000         |                 |                 |             |                              |                          | ± 5.1           | ± 5.1           | ± 5.1  | ± 0.03                                   | ±1.0                  |                      |           |            |                       |                                |            |
| 10.            |                  | 10 | 0,866         |                 |                 |             |                              |                          | ± 5.1           | ± 9.9           | ± 15.4 | ± 0,03                                   | ±1,0                  |                      |           |            |                       |                                |            |
| 11.            | 100              |    | 0,707         |                 |                 |             |                              |                          | ± 5.1           | ± 13.0          | ±13.0  | ± 0.03                                   | ±1,0                  |                      |           |            |                       |                                |            |
| 12.            |                  |    | 0,500         |                 |                 |             |                              |                          | ± 5.1           | $±$ 15.4        | ± 9.9  | ± 0,03                                   | $\pm 1,0$             |                      |           |            |                       |                                |            |

 $\cdot$ 

Страница 32 из 38

Таблица А.12 Определение абсолютной погрешности измерения активной, реактивной, полной электрических мощностей и абсолютной<br>погрешности измерения коэффициента мощности, коэффициента сдвига фаз, угла сдвига фаз между напря

|                  | Поверяемые точки |     |                |                 |                 |       | Значения измеряемой величины |                             |                 |                 |             | Пределы допускаемой погрешности $\Delta$ |                             |                      |                      |             | Результаты поверки    |                    |            |
|------------------|------------------|-----|----------------|-----------------|-----------------|-------|------------------------------|-----------------------------|-----------------|-----------------|-------------|------------------------------------------|-----------------------------|----------------------|----------------------|-------------|-----------------------|--------------------|------------|
| No               | U                |     | PF             | S L1            | PL1             | Q1 L1 | PF/COS<br>Ll                 | <b><i><u>Oui</u></i></b> L1 | S LI            | PL1             | Q1 L1       | PF/COS<br>L١                             | <b>Φui</b><br>L1            | SL1<br>Δ             | P LI<br>Δ            | Q1L1<br>Λ   | PF/COS<br>L1 $\Delta$ | <b>Pui</b><br>L1 A | Заключение |
|                  | в                | А   |                | кBA             | кВт             | кBAp  | ۰                            | ۰                           | кBA             | кВт             | кBAp        | $\blacksquare$                           | $\circ$                     | кBA                  | кВт                  | <b>KBAp</b> | ٠                     | ō                  |            |
| ι.               |                  |     | 1,000          |                 |                 |       |                              |                             | ± 0,20          | $*0,20$         | ± 0.20      | ± 0,03                                   | ±1,0                        |                      |                      |             |                       |                    |            |
| 2.               | 100              | 100 | 0,866          |                 |                 |       |                              |                             | ± 0,20          | ± 0,19          | $\pm 0.18$  | $\pm 0.03$                               | ±1,0                        |                      |                      |             |                       |                    |            |
| 3.               |                  |     | 0,707          |                 |                 |       |                              |                             | ± 0,20          | ± 0,19          | ± 0,19      | ± 0,03                                   | $+1.0$                      |                      |                      |             |                       |                    |            |
| 4.               |                  |     | 0,500          |                 |                 |       |                              |                             | ± 0,20          | ± 0,18          | ± 0,19      | ± 0,03                                   | ±1,0                        |                      |                      |             |                       |                    |            |
| No               | U                |     | PF             | SL <sub>2</sub> | PL <sub>2</sub> | Q1 L2 | PF/COS<br>L2                 | Φui L <sub>2</sub>          | SL <sub>2</sub> | PL <sub>2</sub> | Q1 L2       | PF/COS<br>L2                             | Φui<br>L2                   | S <sub>L2</sub><br>Δ | PL <sub>2</sub><br>Δ | Q1L2<br>Δ   | PF/COS<br>$L2 \Delta$ | Фui<br>$L2 \Delta$ | Заключение |
|                  | B                | A   | $\bar{a}$      | кBA             | кВт             | кBAp  | $\overline{\phantom{a}}$     | $\circ$                     | <b>xBA</b>      | кВт             | кBAp        | $\overline{\phantom{a}}$                 | $\circ$                     | кBA                  | кВт                  | KBAp        | $\blacksquare$        | $\circ$            |            |
| 5.               |                  |     | 000.1          |                 |                 |       |                              |                             | ± 0,20          | ± 0,20          | ± 0,20      | ± 0,03                                   | $+1,0$                      |                      |                      |             |                       |                    |            |
| 6.               | 100              | 100 | 0,866          |                 |                 |       |                              |                             | ± 0,20          | ± 0,19          | $\pm 0.18$  | ± 0.03                                   | ±1,0                        |                      |                      |             |                       |                    |            |
| $\overline{7}$ . |                  |     | 0,707          |                 |                 |       |                              |                             | ± 0,20          | ± 0.19          | ± 0.19      | ± 0.03                                   | ±1,0                        |                      |                      |             |                       |                    |            |
| 8.               |                  |     | 0,500          |                 |                 |       |                              |                             | ± 0,20          | ± 0,18          | ± 0,19      | ± 0.03                                   | ±1,0                        |                      |                      |             |                       |                    |            |
| No               | U                |     | PF             | SL <sub>3</sub> | PL3             | Q1L3  | PF/COS<br>L <sub>3</sub>     | $\Phi$ ui L3                | SL <sub>3</sub> | PL <sub>3</sub> | Q1 L3       | PF/COS<br>L <sub>3</sub>                 | $\Phi$ ui<br>L <sub>3</sub> | SL <sub>3</sub><br>Δ | PL3<br>Δ             | Q1 L3<br>Δ  | PF/COS<br>$L3 \Delta$ | Фui<br>$L3\Delta$  | Заключение |
|                  | в                | А   | $\blacksquare$ | κBA             | кВт             | кBAp  | $\blacksquare$               | Õ.                          | кBA             | кВт             | <b>KBAp</b> | $\sim$                                   | $\circ$                     | кBА                  | кВт                  | KBAp        | ٠                     | $\circ$            |            |
| 9.               |                  |     | 1,000          |                 |                 |       |                              |                             | ± 0.20          | ± 0.20          | ± 0,20      | ± 0.03                                   | $+1,0$                      |                      |                      |             |                       |                    |            |
| 10.              | 100              | 100 | 0,866          |                 |                 |       |                              |                             | $\pm 0.20$      | ± 0.19          | ± 0.18      | ± 0.03                                   | ±1.0                        |                      |                      |             |                       |                    |            |
| 11.              |                  |     | 0,707          |                 |                 |       |                              |                             | ± 0,20          | ± 0,19          | ± 0,19      | ± 0.03                                   | ±1,0                        |                      |                      |             |                       |                    |            |
| 12.              |                  |     | 0,500          |                 |                 |       |                              |                             | ± 0,20          | ± 0,18          | ± 0.19      | ± 0.03                                   | ±1,0                        |                      |                      |             |                       |                    |            |

Страница 33 из 38

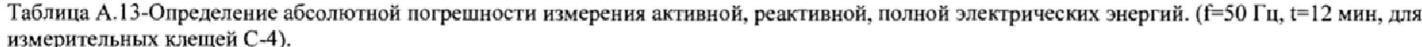

|    |     | Поверяемые точки |       |                  | Значения измеряемой<br>величины |         |                  |                        | Пределы допускаемой погрешности $\Delta$ |                                                                                                    |                               | Результаты поверки            |            |  |
|----|-----|------------------|-------|------------------|---------------------------------|---------|------------------|------------------------|------------------------------------------|----------------------------------------------------------------------------------------------------|-------------------------------|-------------------------------|------------|--|
| No | U   |                  | PF    | ES LI            | $EP+L1$                         | $EQ+L1$ | ES <sub>L1</sub> | $EP+LI$                | $EQ+LI$                                  | Погрешность<br>ES L1 $\Delta$                                                                                | Погрешность<br>$EP+LI \Delta$ | Погрешность<br>$EQ+LI \Delta$ | Заключение |  |
|    | B   | А                |       | BA4              | BТч                             | ВАрч    | BA4              | <b>BT</b> <sub>H</sub> | ВАрч                                     | <b>BA</b> <sup>4</sup>                                                                                       | BT4                           | ВАрч                          |            |  |
|    | 100 | 100              | 0.500 |                  |                                 |         | ±150             | ±170                   | ±160                                     |                                                                                                    |                               |                               |            |  |
| No | U   |                  | PF    | ES <sub>L2</sub> | $EP+L2$                         | $EQ+L2$ | ES <sub>L2</sub> | $EP+L2$                | $EQ+L2$                                  | Погрешность<br>Погрешность<br>Погрешность<br>Заключение<br>$ES L2 \Delta$<br>$EP+L2\Delta$<br>$EO+L2 \Delta$ |                               |                               |            |  |
|    | в   | А                |       | BАч              | BТч                             | ВАрч    | BA4              | <b>BT</b> H            | ВАрч                                     | <b>BA</b>                                                                                                    | BТч                           | ВАрч                          |            |  |
| 2. | 100 | 100              | 0,500 |                  |                                 |         | ±150             | ±170                   | ±160                                     |                                                                                                    |                               |                               |            |  |
| No | U   |                  | PF    | ES <sub>L3</sub> | $EP+L3$                         | $EQ+L3$ | ES <sub>L3</sub> | $EP+L3$                | $EQ+L3$                                  | Погрешность<br>ES L3 $\Delta$                                                                                | Погрешность<br>$EP+L3\Delta$  | Погрешность<br>$EQ+L3\Delta$  | Заключение |  |
|    | B   | А                |       | ВАч              | <b>BT</b> <sup>4</sup>          | ВАрч    | BАч              | BT4                    | <b>BAp4</b>                              | BТч<br><b>BA4</b><br>ВАрч                                                                                    |                               |                               |            |  |
|    | 100 | 100              | 0,500 |                  |                                 |         | ±150             | ±170                   | ±160                                     |                                                                                                    |                               |                               |            |  |

Таблица А.14 - Определение абсолютной погрешности измерения активной, реактивной, полной электрических энергий. (f=50 Гц, t=12 мин, для<br>измерительных клещей С-6).

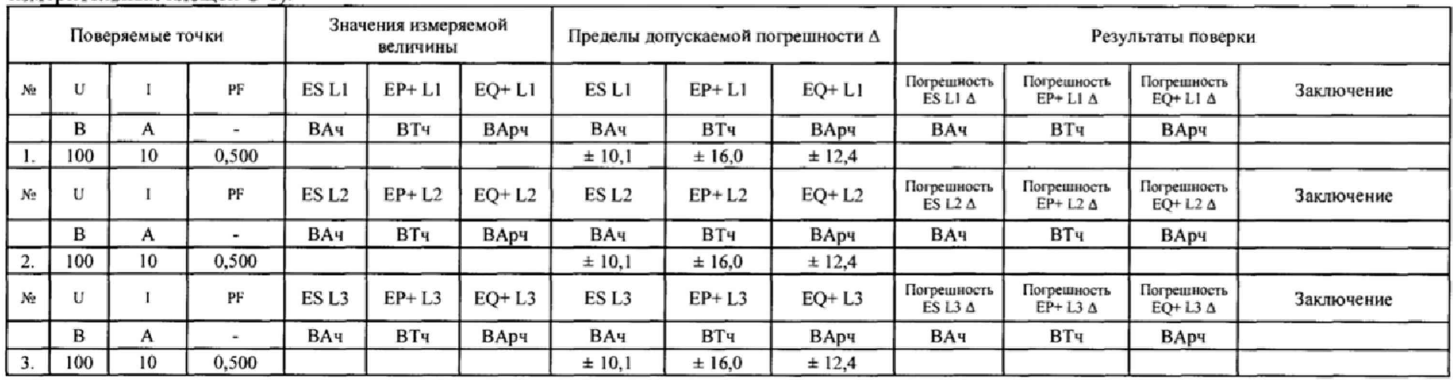

Страница 34 из 38

Таблица А.15 Определение абсолютной погрешности измерения активной, реактивной, полной электрических энергий. (f=50 Гц, t=12 мин, для измерительных клещей С-7).

|                  |     | Поверяемые точки |        |                        | Значения измеряемой<br>величины |         |                  |         | Пределы допускаемой погрешности $\Delta$ |                              |                               | Результаты поверки                           |            |
|------------------|-----|------------------|--------|------------------------|---------------------------------|---------|------------------|---------|------------------------------------------|------------------------------|-------------------------------|----------------------------------------------|------------|
| Ne               |     |                  | PF     | ES L1                  | $EP+LI$                         | $EQ+L1$ | ES L1            | $EP+L1$ | $EQ+L1$                                  | Погрешность<br>ES LI A       | Погрешность<br>$EP+LI \Delta$ | Погрешность<br>$EQ+LI \Delta$                | Заключение |
|                  | B   | A                | $\sim$ | <b>BA</b> 4            | BT4                             | ВАрч    | <b>BA</b> 4      | BТч     | ВАрч                                     | ВАч                          | BT <sub>4</sub>               | ВАрч                                         |            |
|                  | 100 | 10               | 0,500  |                        |                                 |         | ± 5,1            | ± 15,4  | ±9.9                                     |                              |                               |                                              |            |
| Në               | u   |                  | PF     | <b>ES 12</b>           | $EP+L2$                         | $EO+L2$ | ES <sub>L2</sub> | $EP+L2$ | $EQ+L2$                                  | Погрешность<br>$ESL2\Delta$  | Погрешность<br>$EP+L2\Delta$  | Погрешность<br>$EOH$ L <sub>2</sub> $\Delta$ | Заключение |
|                  | B   | А                | $\sim$ | <b>BA</b> 4            | BТч                             | ВАрч    | <b>BA</b> 4      | BT4     | BAp4                                     | BАч                          | BТч                           | ВАрч                                         |            |
| 2.               | 100 | 10               | 0.500  |                        |                                 |         | ± 5.1            | ± 15,4  | ± 9.9                                    |                              |                               |                                              |            |
| Ne               | U   |                  | PF     | ES <sub>L3</sub>       | $EP+L3$                         | $EO+L3$ | ES <sub>L3</sub> | $EP+L3$ | $EQ+L3$                                  | Погрешность<br>$ESL3 \Delta$ | Погрёшность<br>$EP+L3A$       | Погрешность<br>$EOH$ L3 $\Delta$             | Заключение |
|                  | в   | A                |        | <b>BA</b> <sup>4</sup> | BT4                             | ВАрч    | BA4              | BТч     | BAp4                                     | <b>BA</b> 4                  | BT4                           | BAp4                                         |            |
| $\overline{3}$ . | 100 | 10               | 0,500  |                        |                                 |         | ± 5.1            | ± 15,4  | ± 9.9                                    |                              |                               |                                              |            |

Таблица А.16 - Определение абсолютной погрешности измерения активной, реактивной, полной электрических энергии. (f=50 Гц, t=12 мин, для измерительных клещей F-1, F-2, F-3, F-4).

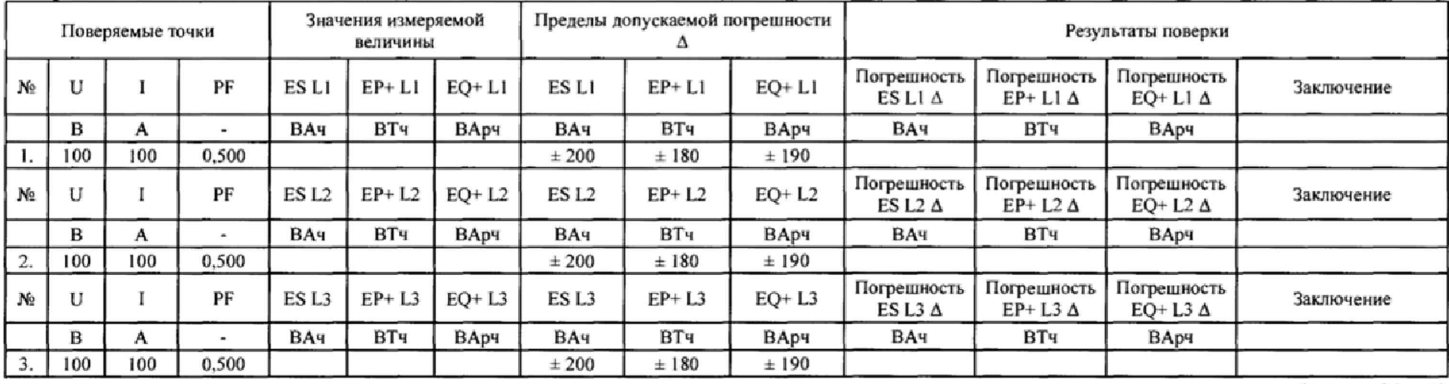

Страница 35 из 38

Таблица А.17 - Определение абсолютной погрешности измерения кратковременной и длительной дозы фликера (U=220 B, f=50 Гц)

|                   |     |                  | Настройки 5520A-PQ PQ ΔAMPL. SET Δ: TYPE: flicker; Pst values. |        |                              |                    |                                                |                                |                                            |                                |            |  |  |  |
|-------------------|-----|------------------|----------------------------------------------------------------|--------|------------------------------|--------------------|------------------------------------------------|--------------------------------|--------------------------------------------|--------------------------------|------------|--|--|--|
|                   |     | Поверяемые точки |                                                                |        | Значения измеряемой величины |                    | Пределы<br>допускаемой<br>погрешности $\Delta$ |                                | Результаты поверки                         |                                |            |  |  |  |
| N <sub>2</sub>    |     | <b>AV/V</b>      | Pst                                                            | Pst L1 | Pst L <sub>2</sub>           | Pst L <sub>3</sub> | Pst                                            | Погрешность<br>Pst L1 $\Delta$ | Погрешность<br>Pst L2 $\Delta$             | Погрешность<br>Pst L3 $\Delta$ | Заключение |  |  |  |
|                   | мин | $\frac{9}{6}$    | ед.                                                            | ед.    | eд.                          | ед.                | eд.                                            | eд.<br>eд.<br>ед.              |                                            |                                |            |  |  |  |
|                   |     | 2,724            | 1,00                                                           |        |                              |                    | ± 0.05                                         |                                |                                            |                                |            |  |  |  |
| $\frac{2}{\cdot}$ | 10  | 1.459            | 3.00                                                           |        |                              |                    | ± 0.15                                         |                                |                                            |                                |            |  |  |  |
| 3.                |     | 0.402            | 5.00                                                           |        |                              |                    | ± 0.25                                         |                                |                                            |                                |            |  |  |  |
| No                |     | $\Delta V/V$     | Plt                                                            | Plt L1 | Plt L <sub>2</sub>           | Plt L <sub>3</sub> | Plt                                            | Погрешность<br>Plt L1 $\Delta$ | Погрешность<br>Plt L <sub>2</sub> $\Delta$ | Погрешность<br>PIt $L3\Delta$  | Заключение |  |  |  |
|                   | мин | $^{0}/_{0}$      | ед.                                                            | ед.    | ед.                          | ед.                | eд.                                            | eд.                            | eд.                                        | ед.                            |            |  |  |  |
|                   | 120 | 2,724            | 1.00                                                           |        |                              |                    | ± 0.05                                         |                                |                                            |                                |            |  |  |  |

Таблица А.18 - Определение абсолютной погрешности измерения коэффициента несимметрии напряжения по обратной и нулевой последовательности, угла сдвига фаз между напряжениями (f=50 Гц)

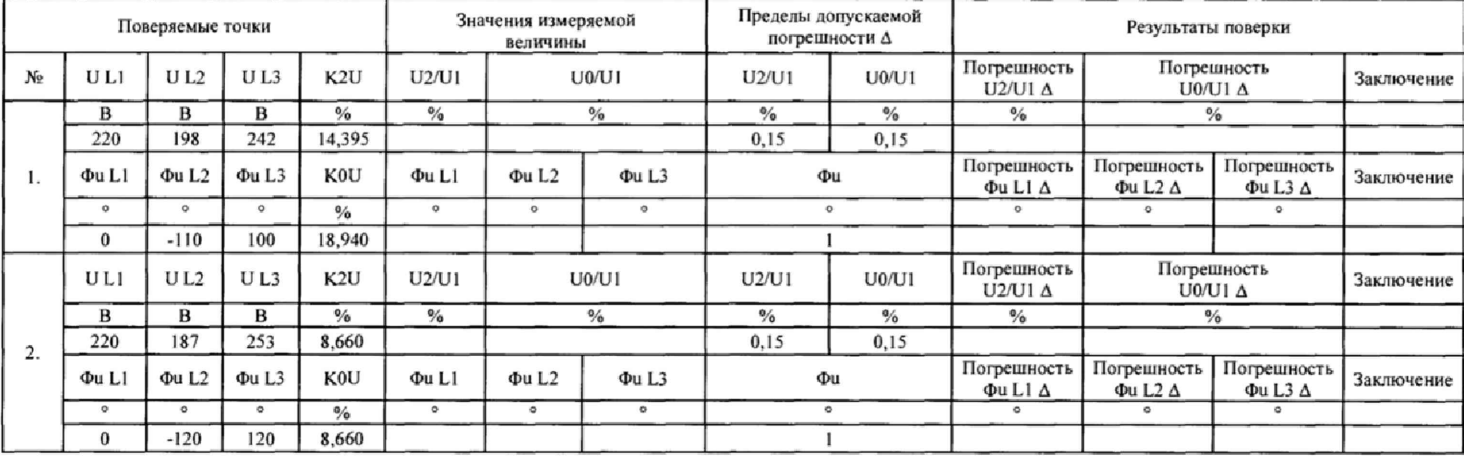

Страница 36 из 38

٦

Таблица А.19 - Определение абсолютной погрешности измерения угла сдвига фаз между токами (для измерительных клещей С-4, С-6, С-7, F-1, F-2, F-3, F-4; f=50  $\Gamma$ <sub>H</sub>)

| Поверяемые точки |             |                        |                        | Значения измеряемой<br>величины |                        |                        | Пределы допускаемой<br>погрешности $\Delta$ | Результаты поверки   |                                                |                                    |            |
|------------------|-------------|------------------------|------------------------|---------------------------------|------------------------|------------------------|---------------------------------------------|----------------------|------------------------------------------------|------------------------------------|------------|
| N2               | $\Phi$ I L1 | $\Phi$ IL <sub>2</sub> | $\Phi$ IL <sub>3</sub> | $\Phi$ ILI                      | $\Phi$ IL <sub>2</sub> | $\Phi$ IL <sub>3</sub> | ФІ                                          | Погрешность<br>QILIA | Погрешность<br>$\Phi$ IL <sub>2</sub> $\Delta$ | Погрешность<br>$\Phi$ IL3 $\Delta$ | Заключение |
|                  |             | $\sim$                 | $\sim$                 |                                 |                        |                        |                                             |                      |                                                |                                    |            |
|                  |             | $-110$                 | 100                    |                                 |                        |                        |                                             |                      |                                                |                                    |            |
| $\frac{1}{2}$    |             | $-120$                 | 120                    |                                 |                        |                        |                                             |                      |                                                |                                    |            |

# Таблица А.20 - Определение абсолютной погрешности измерения длительности регистрируемых событий. (U = 220 B, f=50 Гц)<br>Настории 5520A-PO PO AAMPL. SET A: TYPE: single: RUMP UP - 0s: AV/V = -15%: SET TRIGS: 2 s.

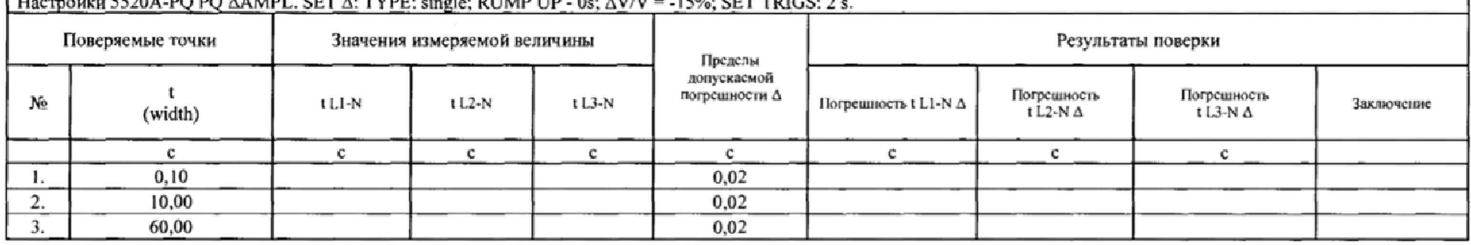

Страница 37 из 38

# ПРИЛОЖЕНИЕ Б (Обязательное)

# Таблица 1 - Идентификационные данные внутреннего ПО анализаторов

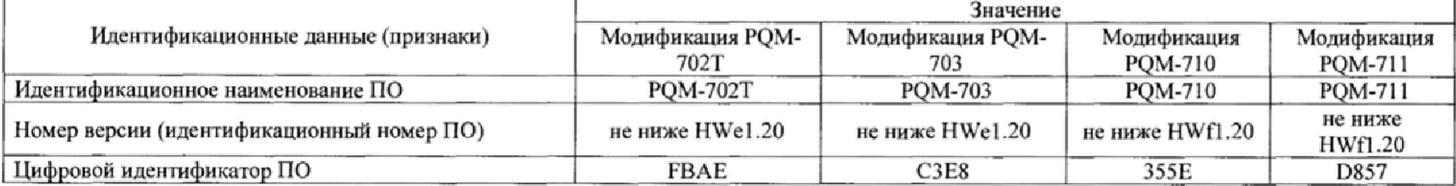

# Таблица 2 - Идентификационные данные прикладного ПО

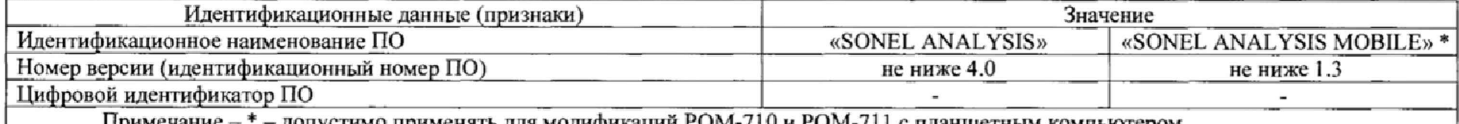

Примечание -<u>- допустимо применять для модификаций PQM-710 и PQM-711 с планшетным компьютеро</u> Уровень защиты от непреднамеренных и преднамеренных изменений - «высокий» в соответствии с Р 50.2.077-2014.

Страница 38 из 38